**Bare Metal Server**

## **Visão geral de serviço**

**Edição** 01 **Data** 2023-03-20

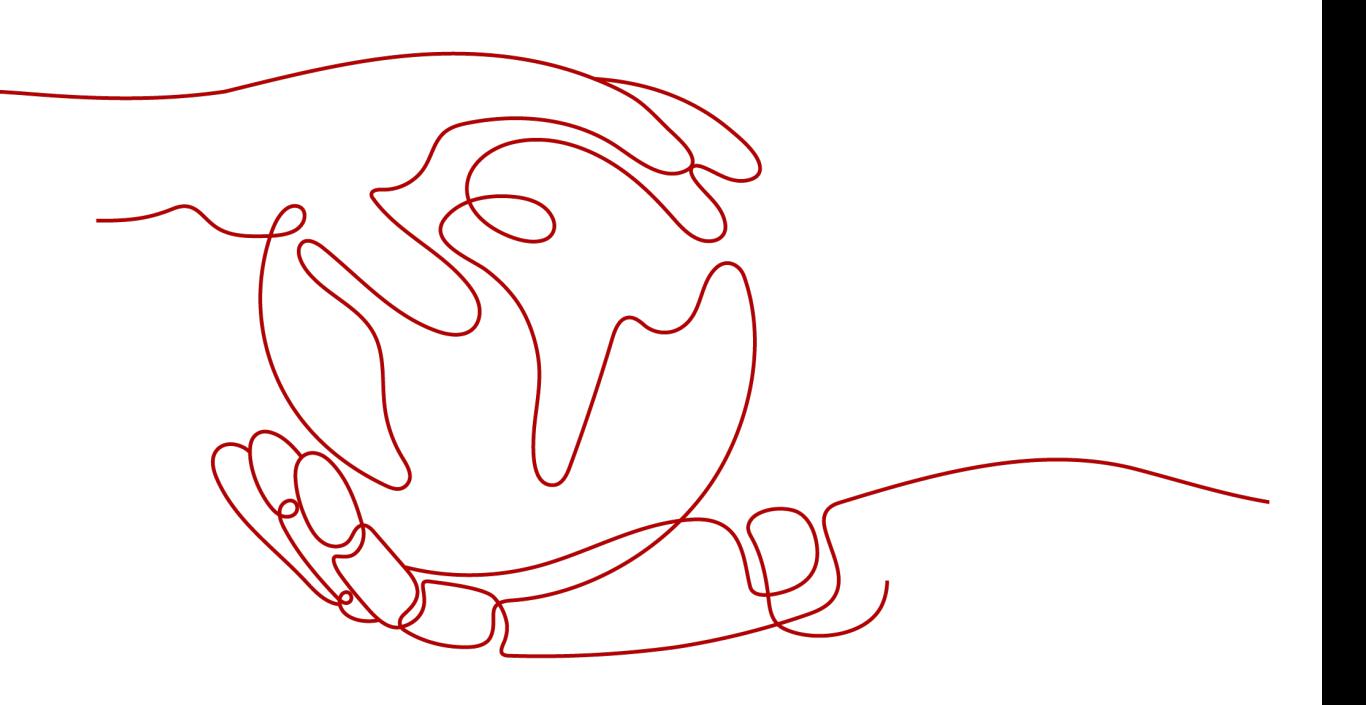

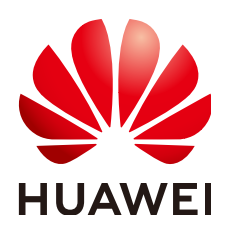

**HUAWEI CLOUD COMPUTING TECHNOLOGIES CO., LTD.**

#### **Copyright © Huawei Cloud Computing Technologies Co., Ltd. 2023. Todos os direitos reservados.**

Nenhuma parte deste documento pode ser reproduzida ou transmitida em qualquer forma ou por qualquer meio sem consentimento prévio por escrito da Huawei Cloud Computing Technologies Co., Ltd.

#### **Marcas registadas e permissões**

#### **AZ**  e outras marcas registadas da Huawei são marcas registadas da Huawei Technologies Co., Ltd. Todos as outras marcas registadas e os nomes registados mencionados neste documento são propriedade dos seus respectivos detentores.

#### **Aviso**

Os produtos, os serviços e as funcionalidades adquiridos são estipulados pelo contrato estabelecido entre a Huawei Cloud e o cliente. Os produtos, os serviços e as funcionalidades descritos neste documento, no todo ou em parte, podem não estar dentro do âmbito de aquisição ou do âmbito de uso. Salvo especificação em contrário no contrato, todas as declarações, informações e recomendações neste documento são fornecidas "TAL COMO ESTÃO" sem garantias ou representações de qualquer tipo, sejam expressas ou implícitas.

As informações contidas neste documento estão sujeitas a alterações sem aviso prévio. Foram feitos todos os esforços na preparação deste documento para assegurar a exatidão do conteúdo, mas todas as declarações, informações e recomendações contidas neste documento não constituem uma garantia de qualquer tipo, expressa ou implícita.

## Índice

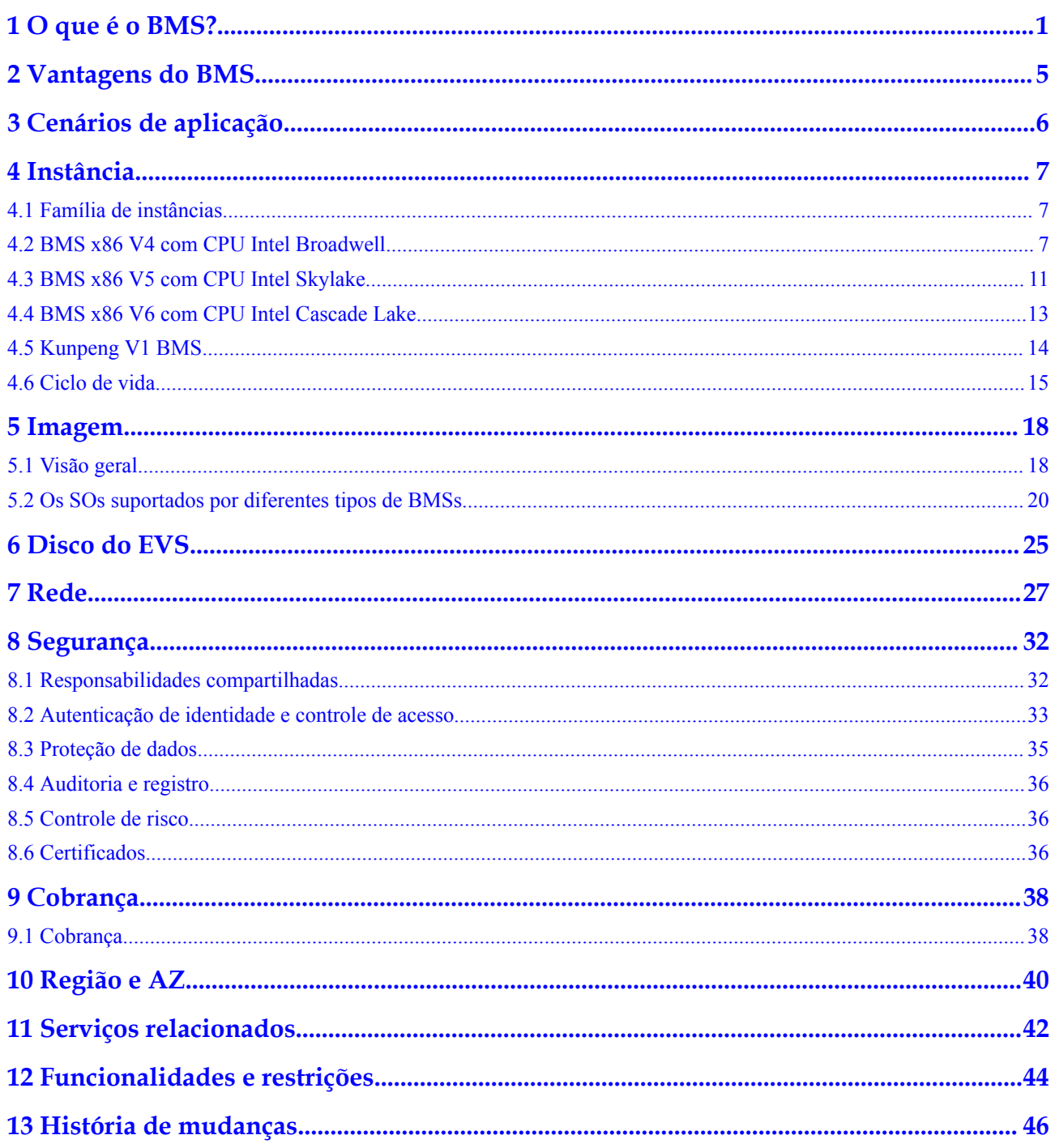

# **1 O que é o BMS?**

#### <span id="page-3-0"></span>**Visão geral**

Um Bare Metal Server (BMS) apresenta tanto a escalabilidade dos Elastic Cloud Servers (ECSs) quanto o alto desempenho dos servidores físicos. Ele fornece servidores dedicados na nuvem, fornecendo o desempenho e a segurança exigidos por bancos de dados principais, aplicações críticas, computação de alto desempenho (HPC) e Big Data.

O recurso de autoatendimento do BMS permite que você solicite e use um BMS sob demanda. Para solicitar um BMS, você precisa especificar o tipo de servidor, a imagem, a rede necessária e outras configurações. Você pode obter o BMS que você precisa dentro de 30 minutos.

#### **Arquitetura do sistema**

O BMS trabalha com outros serviços em nuvem para fornecer funções de computação, armazenamento, rede e imagem.

- l Os BMSs são implementados em várias zonas de disponibilidade (AZs) conectadas entre si por meio de uma rede interna. Se uma AZ se tornar defeituosa, outras AZs na mesma região não serão afetadas.
- l A Virtual Private Cloud (VPC) permite criar uma rede dedicada para os BMSs e configurar sub-redes e grupos de segurança. Os BMSs em uma VPC podem se comunicar com a rede externa por meio dos EIPs (suporte à largura de banda necessário).
- O Image Management Service (IMS) permite que você instale sistemas operacionais nos BMSs ou crie os BMSs usando imagens privadas para implementação rápida de serviços.
- l O Elastic Volume Service (EVS) fornece armazenamento e o Volume Backup Service (VBS) fornece backup e restauração de dados.
- l O Cloud Eye é uma medida fundamental para monitorar o desempenho, a confiabilidade e a disponibilidade do BMS. Usando o Cloud Eye, você pode monitorar o BMS em tempo real.
- l O Cloud Backup and Recovery (CBR) faz backup de dados para discos do EVS e BMSs e usa backups de snapshot para restaurar os discos do EVS e BMSs.

#### **Figura 1-1** Arquitetura do sistema

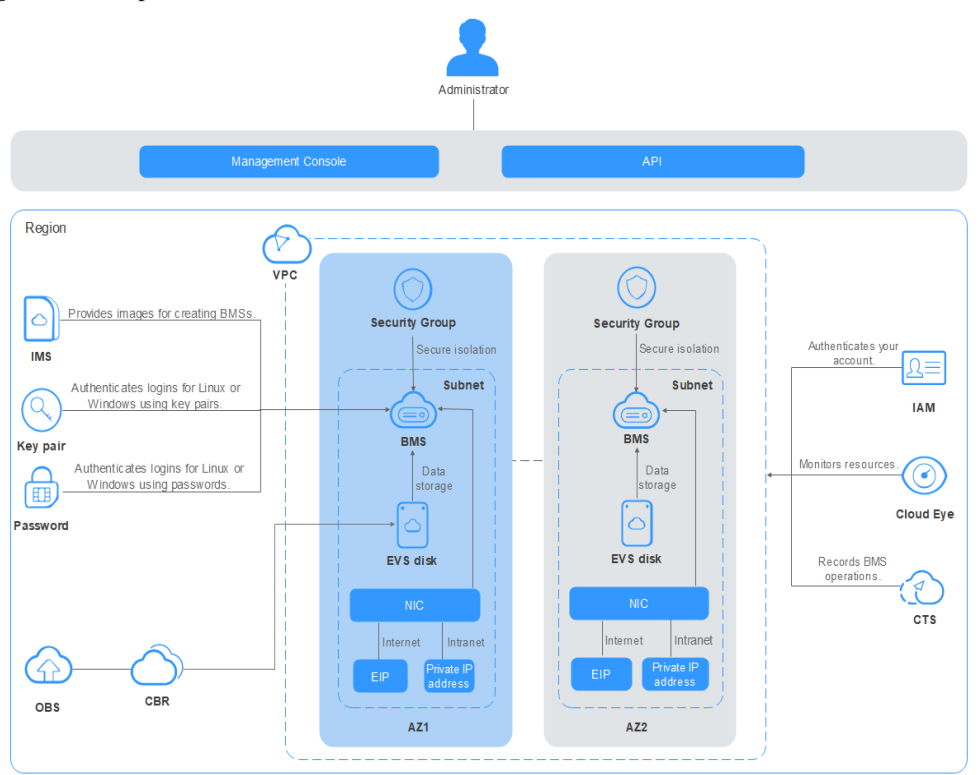

#### **BMSs, servidores físicos e ECSs**

**Tabela 1-1** compara BMSs, servidores físicos e ECSs. Y indica suportado e N indica não suportado.

#### $\Box$  NOTA

Os BMSs têm todos os recursos e vantagens dos servidores físicos. Seus aplicativos podem acessar a CPU física e a memória sem qualquer sobrecarga de virtualização.

| Categoria                                           | Função                          | <b>BMS</b> | Servidor<br>físico | <b>ECS</b> |
|-----------------------------------------------------|---------------------------------|------------|--------------------|------------|
| Provisionament<br>$\mathbf{O}$                      | Provisionament<br>o automático  | Y          | N                  | Y          |
| Computação                                          | Sem perda de<br>funcionalidades | Y          | Y                  | N          |
|                                                     | Sem perda de<br>desempenho      | Y          | Y                  | N          |
|                                                     | Recursos<br>exclusivos          | Y          | Y                  | N          |
| Armazenament<br>Armazenament<br>o local<br>$\Omega$ |                                 | Y          | Y                  | N          |

**Tabela 1-1** Comparação entre os BMSs, servidores físicos e os ECSs

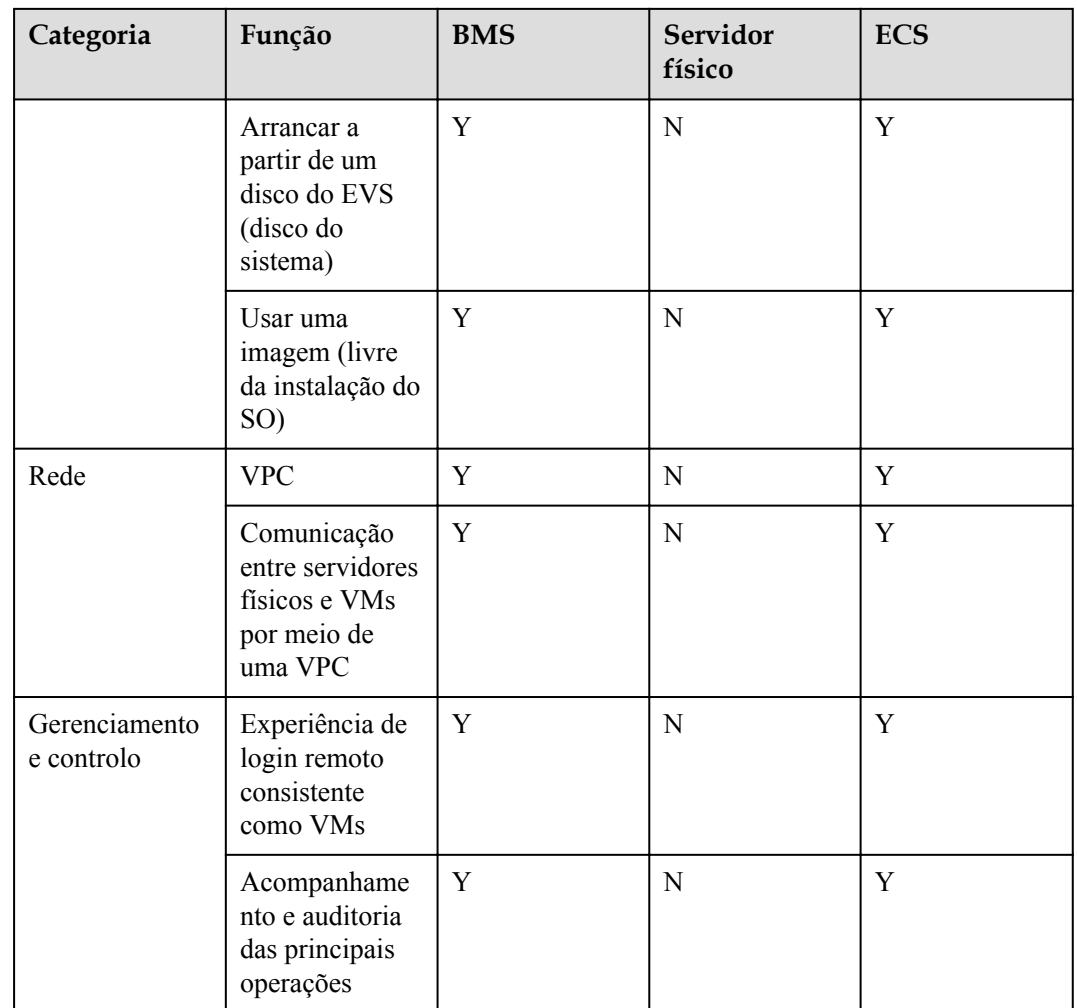

#### **Conceitos Relacionados**

- l **[Família de instâncias](#page-9-0)**
- **e** [Região e AZ](#page-42-0)
- **lacks [Tipos de BMS](#page-9-0)**
- l **[Imagem](#page-20-0)**
- **e** [Redes do BMS](#page-29-0)
- **e** [EIP](https://support.huaweicloud.com/intl/pt-br/usermanual-bms/bms_01_0011.html)

#### **Métodos de acesso**

A nuvem pública fornece um sistema de gerenciamento de serviço baseado na web (console de gerenciamento). Você pode acessar o BMS por meio do console de gerenciamento ou das APIs HTTPS. Os dois métodos de acesso diferem da seguinte forma:

 $\bullet$  API

Se você deseja integrar o BMS a um sistema de terceiros para desenvolvimento secundário, use APIs para acessar o serviço BMS.

Console de gerenciamento

Para todos os outros fins, use o console de gerenciamento. Faça login no console de gerenciamento e escolha **Compute** > **Bare Metal Server** na página inicial.

Se você não tiver uma conta, registre uma antes de fazer login no console de gerenciamento. Para obter detalhes sobre como registrar uma conta, consulte **[Fazer](https://support.huaweicloud.com/intl/pt-br/qs-bms/bms_01_0014.html) [preparativos](https://support.huaweicloud.com/intl/pt-br/qs-bms/bms_01_0014.html)**.

# **2 Vantagens do BMS**

#### <span id="page-7-0"></span>**Alta segurança e confiabilidade**

O BMS permite que você use recursos de computação dedicados, adicione servidores a VPCs e grupos de segurança para isolamento de rede e integre componentes relacionados para segurança de servidores. Os BMSs executados na arquitetura QingTian podem usar discos EVS como discos de sistema e dados, que podem ser copiados para restauração. O BMS pode se interconectar com armazenamento dedicado para garantir a segurança e a confiabilidade dos dados exigidas pelos serviços corporativos.

#### **Alto desempenho**

O BMS não tem sobrecarga de virtualização, permitindo recursos de computação dedicados para execução de serviços. Executado no QingTian, uma arquitetura de sinergia hardwaresoftware desenvolvida pela Huawei, o BMS pode usar alta largura de banda, armazenamento e redes de baixa latência na nuvem, atendendo aos requisitos de densidade de implantação e desempenho de serviços críticos, como bancos de dados corporativos, big data, containers, HPC e IA.

#### **Provisionamento rápido e O&M unificado**

A aceleração baseada em hardware fornecida pela arquitetura QingTian permite que discos do EVS sejam usados como discos de sistema. Os BMSs necessários podem ser provisionados em poucos minutos após você enviar um pedido. Você pode gerenciar seus BMSs durante o ciclo de vida deles a partir do console de gerenciamento ou usando APIs abertas com SDKs.

#### **Rápida integração de serviços e soluções em nuvem**

Baseado no modelo unificado de VPC, serviços em nuvem e soluções em nuvem (como banco de dados, big data, container, HPC e soluções de IA) podem ser rapidamente integrados para serem executados nos BMSs. Isso acelera a transformação da nuvem.

# **3 Cenários de aplicação**

#### <span id="page-8-0"></span>**Banco de dados**

Serviços de banco de dados de missão crítica de governos e instituições financeiras devem ser implantados em servidores físicos com recursos dedicados, redes isoladas e desempenho garantido. O serviço do BMS atende adequadamente a esses requisitos de serviço de banco de dados, fornecendo servidores de alto desempenho dedicados para usuários individuais.

#### **Big data**

Para serviços de Internet que envolvem armazenamento e análise de big data, o serviço do BMS fornece armazenamento local e desacoplamento de armazenamento de computação apoiado pelo OBS.

#### **Container**

Os containers permitem o balanceamento de carga elástico para serviços da Internet. Os BMSs fornecem implantação de contêiner mais ágil com maior densidade e menor sobrecarga de recursos do que as VMs. As tecnologias nativas da nuvem reduzem o custo da transformação da nuvem.

#### **HPC/IA**

Na computação de alto desempenho (HPC), como supercomputação, sequenciamento de DNA e IA, uma grande quantidade de dados precisa ser processada. O serviço do BMS atende aos requisitos dos serviços da HPC para alto desempenho de computação, alta estabilidade e alto desempenho em tempo real dos servidores.

## **4 Instância**

## <span id="page-9-0"></span>**4.1 Família de instâncias**

#### **Visão geral**

Um exemplo é um BMS comprado. Diferentes tipos de instâncias fornecem recursos de computação variados, espaço de armazenamento e desempenho de rede. Você pode selecionar um tipo que atenda aos seus requisitos de serviço. Depois de comprar um BMS, você pode executar operações como iniciar, parar e monitoramento em banda.

#### **Tipos de BMS**

Um BMS tem CPUs x86 ou Kunpeng. Os servidores físicos de alto desempenho desenvolvidos pela Huawei com algoritmos de otimização exclusivos fornecem um ambiente de hardware confiável para todos os BMSs.

- **x86 V4 BMS with Intel Broadwell CPU** (sem mais provisionamento)
- **12 [x86 V5 BMS with Intel Skylake CPU](#page-13-0)** (sem mais provisionamento)
- $\bullet$  [x86 V6 BMS with Intel Cascade Lake CPU](#page-15-0)
- l **[Kunpeng V1 BMS with Kunpeng 920 CPU](#page-16-0)**

#### **Observações**

l Se um BMS usar discos locais, seu disco de sistema será configurado como RAID 1 e não poderá ser alterado. Os discos de dados são configurados como RAID 0. Para alterar a configuração de RAID dos discos de dados, entre em contato com o administrador da operação.

## **4.2 BMS x86 V4 com CPU Intel Broadwell**

#### A CUIDADO

Os BMSs x86 V4 não serão mais provisionados.

#### $\bullet$  Uso geral

Esse tipo de BMS fornece especificações gerais de computação, armazenamento e rede e é ideal para sistemas que têm requisitos gerais de desempenho, mas exigem recursos dedicados e redes isoladas, como bancos de dados, sistemas ERP principais e sistemas financeiros.

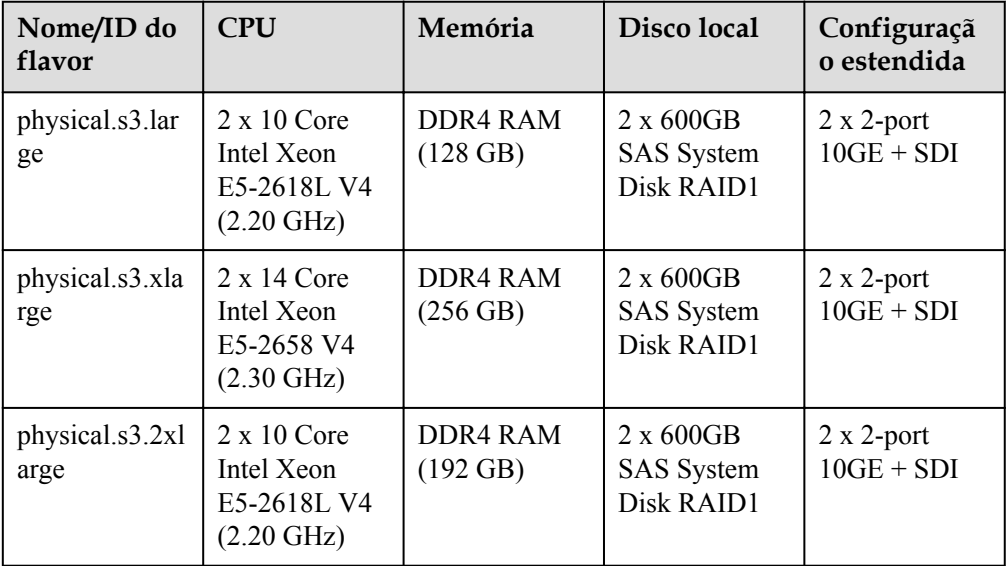

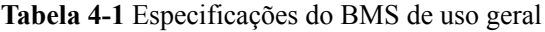

#### Uso intensivo de disco

Esse tipo do BMS usa discos locais como disco do sistema e discos de dados, e é ideal para cenários que possuem grandes volumes de dados e exigem alto desempenho de computação, estabilidade e desempenho em tempo real, como big data e cache distribuído.

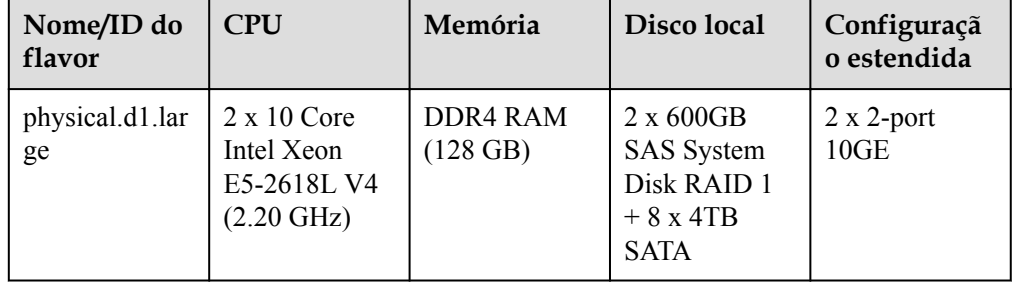

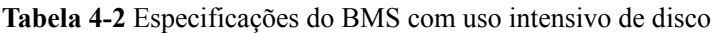

#### $\bullet$  Otimizado por memória

Esse tipo BMS oferece memória ultragrande de mais de 1 TB e é ideal para cenários como bancos de dados em memória, SAP HANA e fat nodes de HPC.

| Nome/ID do<br>flavor   | <b>CPU</b>                                   | Memória                                | Disco local                                                                                                    | Configuraçã<br>o estendida                       |
|------------------------|----------------------------------------------|----------------------------------------|----------------------------------------------------------------------------------------------------|--------------------------------------------------|
| physical.m2.s<br>mall  | 4 x 24 Core<br>Xeon E7-8890<br>V4 (2.20 GHz) | <b>DIMM RAM</b><br>$(1024 \text{ GB})$ | 2 x 600GB<br><b>SAS</b> System<br>Disk RAID1<br>$+7x1.8TB$<br><b>SAS HDD</b><br>$RAID5 + 2x$<br>1.6TB NVMe<br><b>SSD</b>                               | $2 \times 2$ -port<br>$10GE + 16G$<br>$FC + SDI$ |
| physical.m2.m<br>edium | 4 x 24 Core<br>Xeon E7-8890<br>V4 (2.20 GHz) | <b>DIMM RAM</b><br>$(2048 \text{ GB})$ | 2 x 600GB<br><b>SAS</b> System<br>Disk RAID1                                                                                                    | $2 \times 2$ -port<br>$10GE + SDI$               |
| physical.m2.la<br>rge  | 4 x 24 Core<br>Xeon E7-8890<br>V4 (2.20 GHz) | <b>DIMM RAM</b><br>$(3072 \text{ GB})$ | $2 \times 600$ GB<br><b>SAS</b> System<br>Disk RAID1<br>$+14 \times 1.8$ TB<br>$SAS HDD + 4$<br>x 400GB SAS<br>$SSD + 2x$<br>1600GB<br><b>NVMe SSD</b> | $2 \times 2$ -port<br>$10GE + SDI$               |
| physical.m2.xl<br>arge | 4 x 24 Core<br>Xeon E7-8890<br>V4 (2.20 GHz) | <b>DIMM RAM</b><br>$(4096$ GB)         | 2 x 600GB<br><b>SAS</b> System<br>Disk RAID1<br>$+14 \times 1.8$ TB<br>$SAS HDD + 4$<br>x 400GB SAS<br>$SSD + 2x$<br>1600GB<br>NVMe SSD                | $2 x 2$ -port<br>$10GE + SDI$                    |

**Tabela 4-3** Especificações do BMS otimizadas para memória

#### $\bullet$  I/O otimizada

Esse tipo do BMS usa discos de SSD como disco do sistema e discos de dados. É ideal para big data de alto desempenho, bancos de dados e outros cenários que exigem alto desempenho de I/O de armazenamento.

| Nome/ID do<br>flavor   | <b>CPU</b>                                                | Memória                               | Disco local                                                                                           | Configuraçã<br>o estendida |
|------------------------|-----------------------------------------------------------|---------------------------------------|----------------------------------------------------------------------------------------------------|----------------------------|
| physical.io1.la<br>rge | $2 \times 10$ Core E5<br>2618L V4<br>$(2.20 \text{ GHz})$ | <b>DDR4 RAM</b><br>$(256 \text{ GB})$ | $2 \times 800$ GB<br><b>SAS SSD</b><br><b>System Disk</b><br>$RAID1 + 4x$<br>3.2TB NVMe<br><b>SSD</b> | $2 \times 2$ -port<br>10GE |

**Tabela 4-4** Especificações do BMS otimizadas para I/O

#### l Acelerado por GPU

Esse tipo de BMS inclui os BMSs acelerados por computação (série P) e os BMSs acelerados por gráficos (série G). Ele oferece excelente desempenho de computação de ponto flutuante e é ideal para cenários que exigem computação massiva em tempo real e altamente simultânea, como aprendizado profundo, computação científica, CAE, renderização de animação 3D e CAD.

| Nome/ID do<br>flavor  | <b>CPU</b>                                                             | Memória                     | Disco local                                                                                              | Configuraçã<br>o estendida                                                                                                |
|-----------------------|------------------------------------------------------------------------|-----------------------------|----------------------------------------------------------------------------------------------------|----------------------------------------------------------------------------------------------------|
| physical.p1.lar<br>ge | $2 \times 14$ Core<br>Intel Xeon<br>E5-2690 V4<br>$(2.60 \text{ GHz})$ | <b>DDR4 RAM</b><br>(512 GB) | $2 \times 600$ GB<br><b>SAS HDD</b><br><b>System Disk</b><br>$RAID1+6x$<br>800GB NVMe<br><b>SSD Disk</b> | NIC: 1 x 100G<br>$IB + 2 \times 10GE$<br>$+$ SDI<br>GPU: 8 x Tesla<br>P <sub>100</sub><br>Memória de<br><b>GPU: 16 GB</b> |
| physical.p2.lar<br>ge | $2 \times 14$ Core<br>Intel Xeon<br>E5-2690 V4<br>$(2.60 \text{ GHz})$ | DDR4 RAM<br>(512 GB)        | $2 \times 600$ GB<br>$SAS HDD + 6$<br>x 800GB<br>NVMe SSD                                                | NIC: 1 x 100G<br>$IB + 2 \times 10GE$<br>$+$ SDI<br>GPU: 8 x Tesla<br>V <sub>100</sub><br>Memória de<br><b>GPU: 16 GB</b> |
| physical.g1.sm<br>all | $2 \times 14$ Core<br>Intel Xeon<br>E5-2690 V4<br>$(2.60 \text{ GHz})$ | DDR4 RAM<br>$(256$ GB)      | $2 \times 600$ GB<br>$SAS + 960GB$<br><b>SSD</b>                                                         | NIC: 3 x 2<br>port 10GE<br><b>GPU</b> : 1 x M60                                                                           |

**Tabela 4-5** Especificações do BMS aceleradas por GPU

## <span id="page-13-0"></span>**4.3 BMS x86 V5 com CPU Intel Skylake**

#### A CUIDADO

Os BMSs x86 V5 não serão mais provisionados.

 $\bullet$  Uso geral

Esse tipo do BMS fornece especificações gerais de computação, armazenamento e rede e suporta a conexão de discos do EVS. É ideal para sistemas que têm requisitos gerais de desempenho, mas exigem recursos dedicados e redes isoladas, como bancos de dados, sistemas ERP principais e sistemas financeiros.

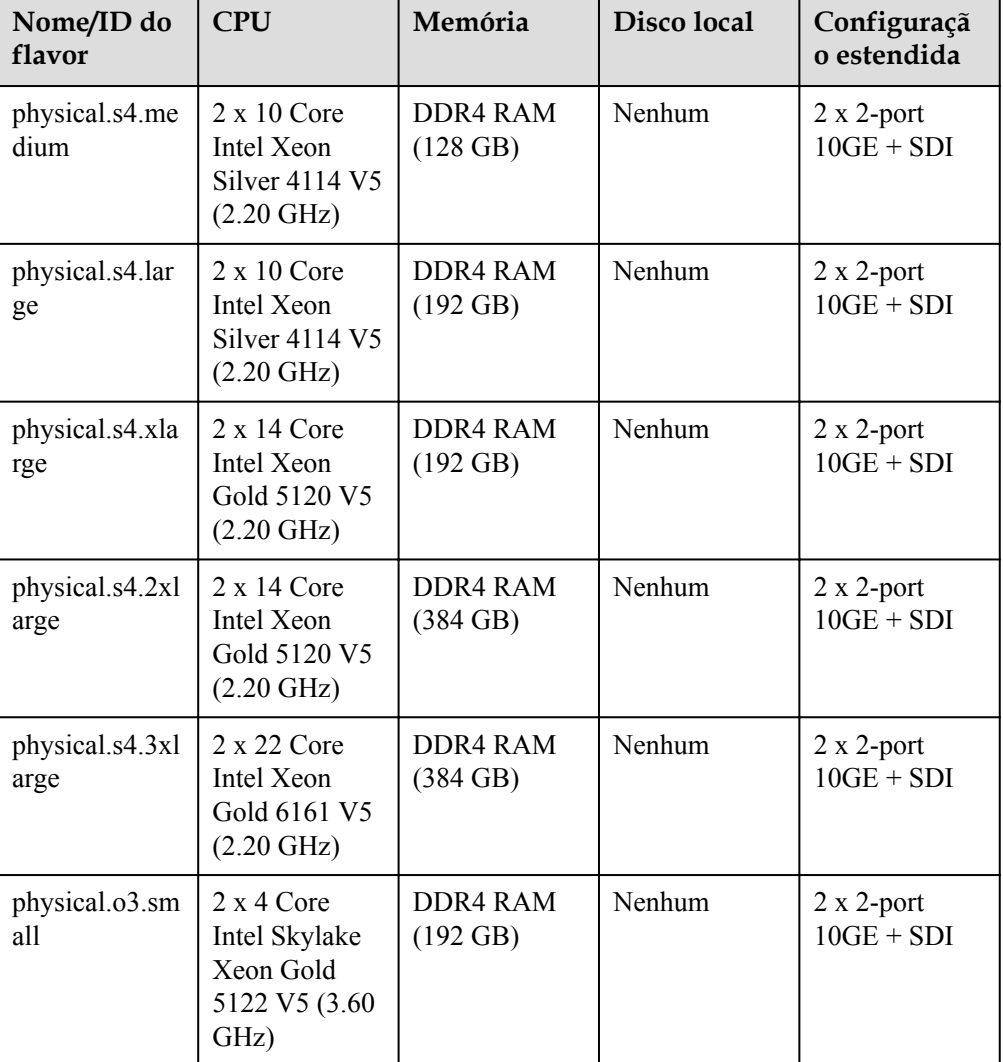

**Tabela 4-6** Especificações de uso geral do BMS

 $\bullet$  Uso intensivo de disco

Esse tipo de BMS usa discos locais como disco do sistema e discos de dados, e é ideal para cenários que possuem grandes volumes de dados e exigem alto desempenho de computação, estabilidade e desempenho em tempo real, como big data e cache distribuído.

| Nome/ID do<br>flavor    | <b>CPU</b>                                                                 | Memória                        | Disco local                                                                                      | Configuraçã<br>o estendida |
|-------------------------|----------------------------------------------------------------------------|--------------------------------|--------------------------------------------------------------------------------------------------|----------------------------|
| physical.d2.tin<br>y    | $2 \times 10$ Core<br>Intel Xeon<br>Silver 4114 V5<br>$(2.20 \text{ GHz})$ | DDR4 RAM<br>(128 GB)           | $2 \times 600$ GB<br><b>SAS</b> System<br>Disk RAID1<br>$+12 \times 1.8 \text{TB}$<br><b>SAS</b> | $2 \times 2$ -port<br>10GE |
| physical.d2.lar<br>ge   | $2 \times 12$ Core<br>Intel Xeon<br>Gold 5118 V5<br>$(2.30 \text{ GHz})$   | DDR4 RAM<br>$(192 \text{ GB})$ | $2 \times 600$ GB<br><b>SAS</b> System<br>Disk RAID1<br>$+12 \times 10$ TB<br><b>SATA</b>        | $2 \times 2$ -port<br>10GE |
| physical.d2.xm<br>edium | $2 \times 18$ Intel<br>Xeon Gold<br>6151 V5 (3.00<br>GHz)                  | DDR4 RAM<br>$(384 \text{ GB})$ | $2 \times 600$ GB<br><b>SAS RAID1</b><br>$+24 \times 1.8$ TB<br><b>SAS</b>                       | $2 \times 2$ -port<br>10GE |

**Tabela 4-7** Especificações do BMS com uso intensivo de disco

#### I/O otimizada

Esse tipo de BMS usa discos de SSD como disco do sistema e discos de dados. Ele é ideal para big data de alto desempenho, bancos de dados e outros cenários que exigem alto desempenho de I/O de armazenamento.

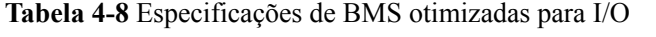

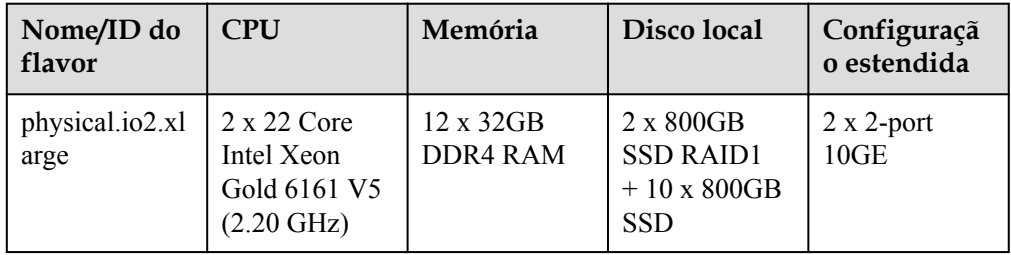

#### Computação de alto desempenho

Esse tipo de BMS usa NICs InfiniBand e fornece um grande número de núcleos de CPU, grande tamanho de memória e alta taxa de transferência. É ideal para computação de alto desempenho.

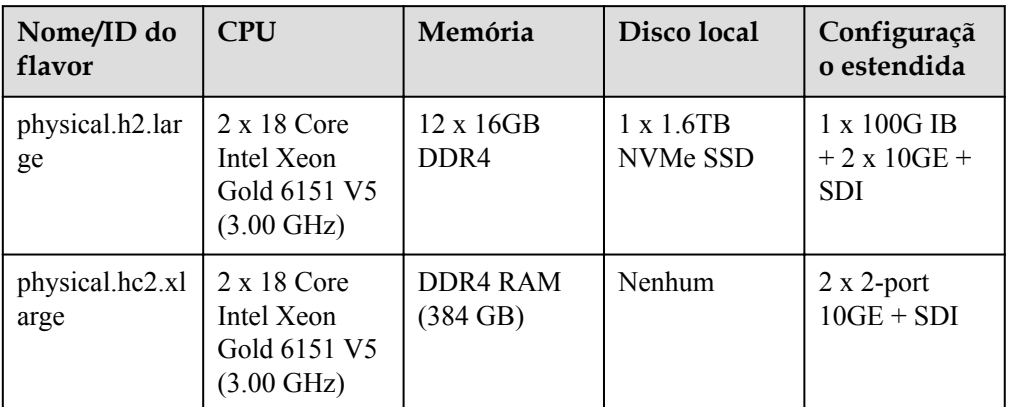

<span id="page-15-0"></span>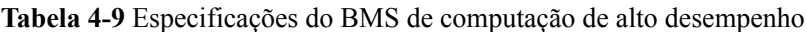

#### $\Box$  NOTA

Na coluna **Memory**, **12 x 16GB** indica doze módulos de memória de 16 GB. **384 GB** pode ser o tamanho total de vários módulos de memória ou um módulo de memória de 384 GB.

l Acelerado por GPU

Esse tipo do BMS fornece computação de ponto flutuante potente e é ideal para cenários de computação massiva em tempo real e altamente simultâneos, como aprendizado profundo, computação científica, CAE, renderização de animação 3D e CAD.

**Tabela 4-10** Especificações do BMS aceleradas por GPU

| Nome/ID do<br>flavor  | <b>CPU</b>                                                   | Memória                          | Disco local                                                    | Configuraçã<br>o estendida                                                                                         |
|-----------------------|--------------------------------------------------------------|----------------------------------|----------------------------------------------------------------|----------------------------------------------------------------------------------------------------|
| physical.p3.lar<br>ge | $2 \times 18$ Core<br>Intel Skylake<br>6151 V5 (3.00<br>GHz) | DDR <sub>4</sub> RAM<br>(512 GB) | $2 \times 1.2$ TB<br>RAID $1 + 6x$<br>800GB NVMe<br><b>SSD</b> | NIC: 1 x 100G<br>$IB + 2 \times 10GE$<br>$+$ SDI<br>GPU: 8 x Tesla<br>V <sub>100</sub><br>Memória de<br>GPU: 32 GB |

## **4.4 BMS x86 V6 com CPU Intel Cascade Lake**

 $\bullet$  Uso geral

Esse tipo do BMS fornece especificações gerais de computação, armazenamento e rede e suporta a conexão de discos do EVS. É ideal para sistemas que têm requisitos gerais de desempenho, mas exigem recursos dedicados e redes isoladas, como bancos de dados, sistemas ERP, containers e computação de big data.

| Nome/ID do<br>flavor      | <b>CPU</b>                                                                  | memória                        | Disco local           | Configuraçã<br>o estendida |
|---------------------------|-----------------------------------------------------------------------------|--------------------------------|-----------------------|----------------------------|
| physical.c6s.<br>3xlarge  | $2 \times 26$ Core<br>Intel Cascade<br>Lake 6278 V6<br>$(2.60 \text{ GHz})$ | DDR4 RAM<br>$(384 \text{ GB})$ | Nenhum                | SDI 3.0 (40)<br>GE)        |
| physical.c6sd.<br>3xlarge | $2 \times 26$ Core<br>Intel Cascade<br>Lake 6278 V6<br>$(2.60 \text{ GHz})$ | DDR4 RAM<br>$(384 \text{ GB})$ | 4 x 3.2TB<br>NVMe SSD | SDI 3.0 (40)<br>GE)        |

<span id="page-16-0"></span>**Tabela 4-11** Especificações de uso geral do BMS

Computação de alto desempenho

Este tipo BMS atende aos requisitos de HPC multi-core, de alta frequência e de baixa latência.

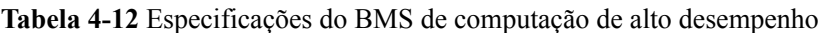

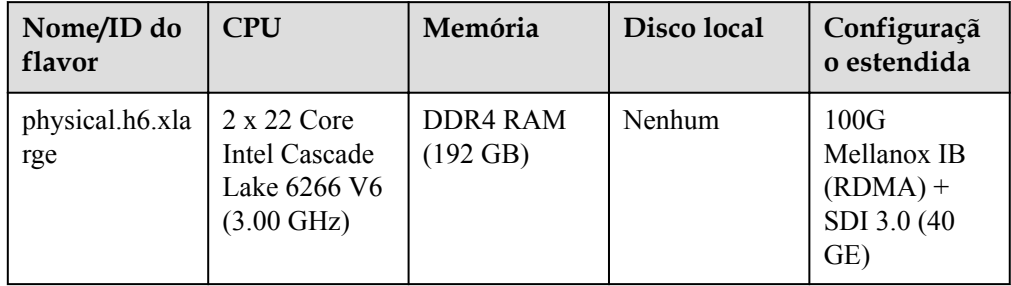

**•** Acelerado por GPU

Esse tipo de BMS usa a GPU NVIDIA T4 e atende aos requisitos dos serviços de inferência de IA e aceleração de gráficos.

| Nome/ID do<br>flavor       | <b>CPU</b>                                                                         | Memória                       | Disco local                                          | Configuraçã<br>o estendida                                                               |
|----------------------------|------------------------------------------------------------------------------------|-------------------------------|------------------------------------------------------|------------------------------------------------------------------------------------------|
| physical.pi6.3x<br>large.6 | $2 \times 26$ Core<br><b>Intel Cascade</b><br>Lake 6278 V6<br>$(2.60 \text{ GHz})$ | <b>DDR4 RAM</b><br>$(448$ GB) | 2 x 480GB<br><b>SATA SSD</b><br>$+1.6TB$<br>NVMe SSD | $NIC: 2 \times 10GE$<br>$(IN200) + 2 x$<br>25GE (IN200)<br>GPU: $6x$<br><b>NVIDIA T4</b> |

**Tabela 4-13** Especificações do BMS aceleradas por GPU

## **4.5 Kunpeng V1 BMS**

Os BMSs da Kunpeng usam os processadores Kunpeng 920 para oferecer computação poderosa e redes de alto desempenho, atendendo aos requisitos de governos e empresas da Internet para serviços em nuvem econômicos, seguros e confiáveis.

| Nome/ID<br>do flavor           | <b>CPU</b>                                              | Memória                               | Disco local                          | Configuraç<br>ãο<br>estendida                                            | Arquitetur<br>a<br>QingTian |
|--------------------------------|---------------------------------------------------------|---------------------------------------|--------------------------------------|--------------------------------------------------------------------------|-----------------------------|
| physical.ks<br>1.2xlarge       | $2 \times 64$ Core<br>Kunpeng<br>920-6426 (2.60<br>GHz) | $16 \times 16$ GB<br>DDR <sub>4</sub> | 960 GB SAS<br><b>SSD</b>             | 2 x 25GE<br>$+2 \times 25$ GE                                            | Não                         |
| physical.ks<br>1ne<br>2xlarge  | $2 \times 64$ Core<br>Kunpeng<br>920-6426 (2.60<br>GHz) | $16 \times 16$ GB<br>DDR4             | Nenhum                               | SDI 3.0 (40)<br>GE)                                                      | Sim                         |
| physical.ks<br>1ne<br>4xlarge  | $2 \times 64$ Core<br>Kunpeng<br>920-6426 (2.60<br>GHz) | 16 x 32GB<br>D <sub>DR4</sub>         | $2 \times 3.2$ TB<br>NVMe SSD        | SDI 3.0 (40<br>GE)                                                       | Sim                         |
| physical.ks<br>lne.<br>8xlarge | $2 \times 64$ Core<br>Kunpeng<br>920-6426 (2.60<br>GHz) | 32 x 32GB<br>DDR <sub>4</sub>         | $2 \times 3.2$ TB<br><b>NVMe SSD</b> | SDI 3.0 (40)<br>GE)                                                      | Sim                         |
| physical.k<br>h1ne.<br>2xlarge | $2 \times 64$ Core<br>Kunpeng<br>920-6426 (2.60<br>GHz) | 16 x 16GB<br>DDR <sub>4</sub>         | 960 GB SAS<br><b>SSD</b>             | $1 \times 100G$<br>RDMA(Mell<br>$an\alpha$ + SDI<br>$3.0(40 \text{ GE})$ | Sim                         |

<span id="page-17-0"></span>**Tabela 4-14** Especificação do Kunpeng BMS

## **4.6 Ciclo de vida**

O ciclo de vida de um BMS contém todos os estados desde a sua criação até a exclusão.

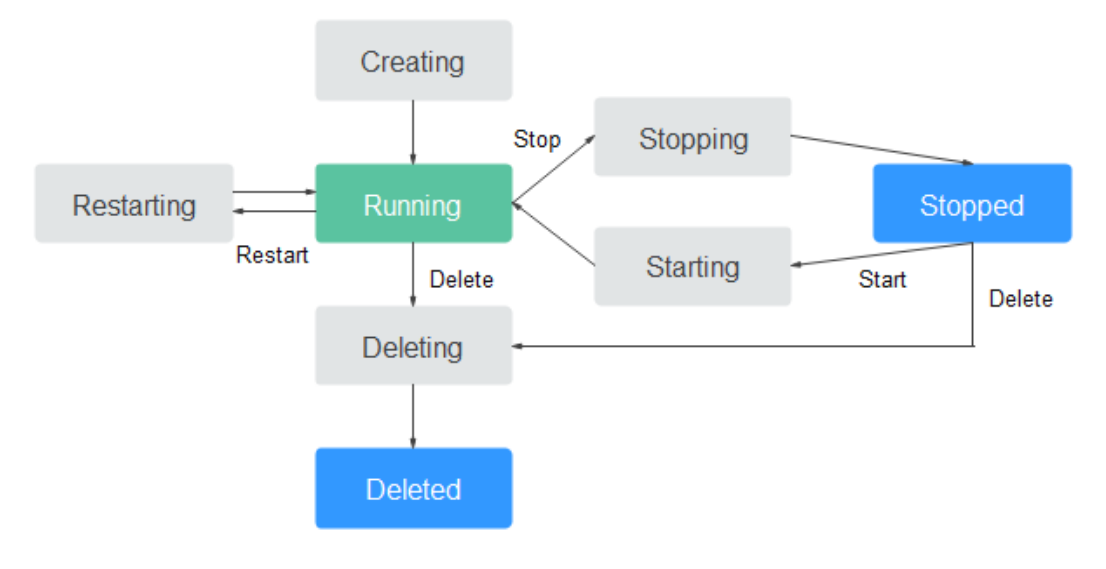

**Figura 4-1** Estados do BMS

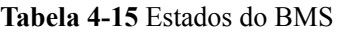

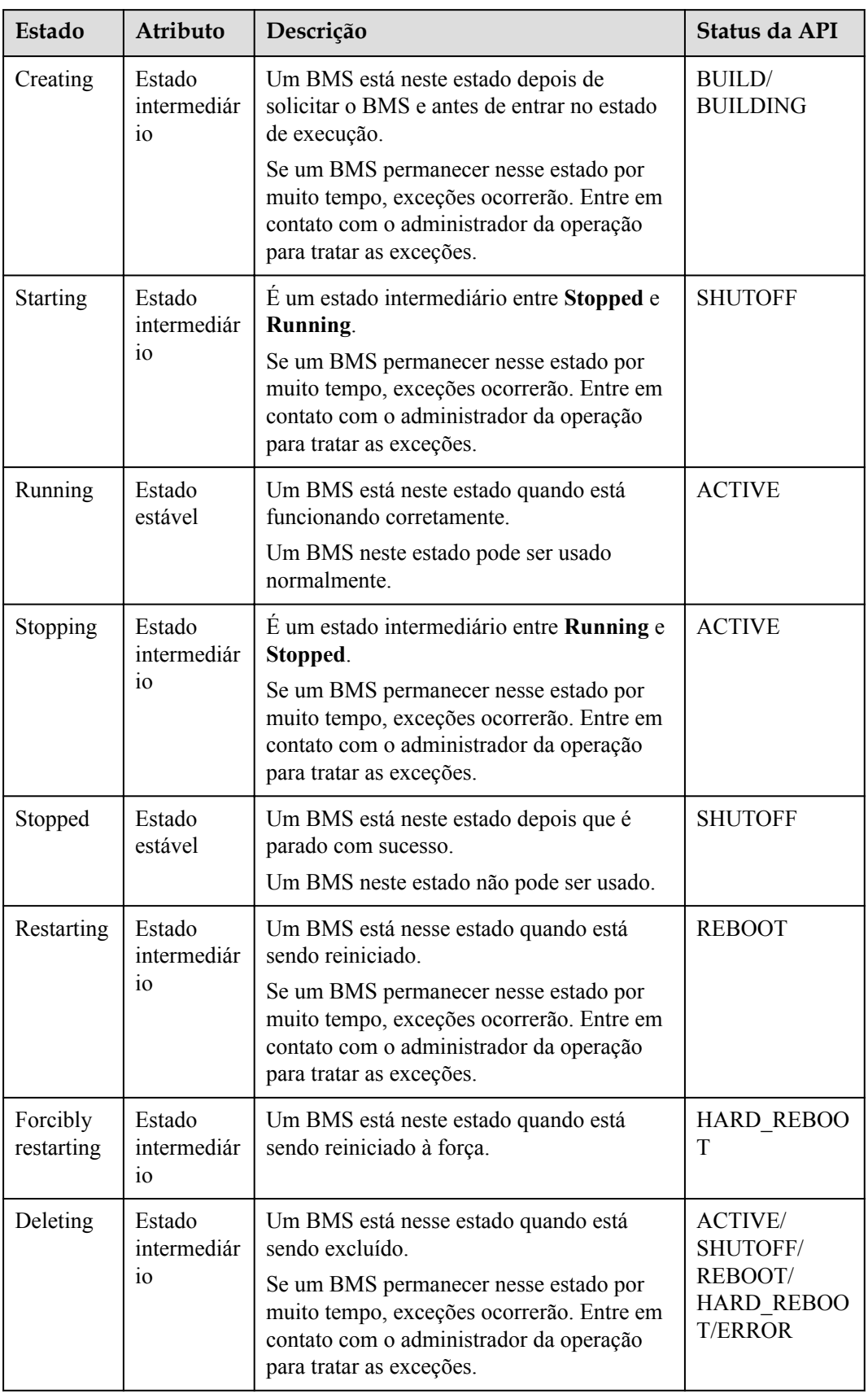

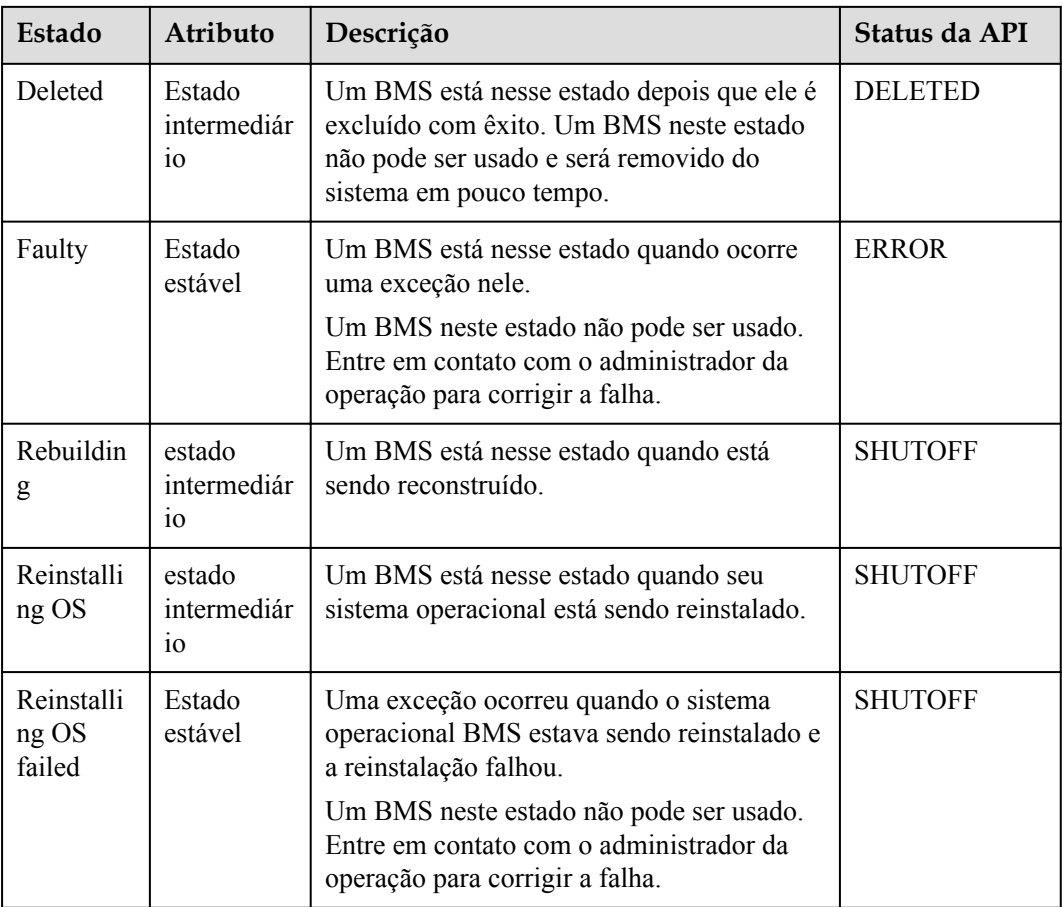

# **5 Imagem**

## <span id="page-20-0"></span>**5.1 Visão geral**

#### **O que é uma imagem?**

Uma imagem é um modelo do ambiente em execução do BMS. Ele contém um sistema operacional e ambiente de tempo de execução, e algumas aplicações pré-instaladas. Um arquivo de imagem é equivalente a um arquivo de cópia que contém todos os dados no disco do sistema.

#### **Tipos de imagem**

As imagens podem ser classificadas em imagens públicas, imagens privadas e imagens compartilhadas.

| Tipo de imagem       | Descrição                                                                                                    |
|----------------------|----------------------------------------------------------------------------------------------------|
| Imagem pública       | Uma imagem pública é fornecida pela plataforma de nuvem e<br>está disponível para todos os usuários. Ele contém um sistema<br>operacional e aplicações públicas pré-instaladas.                                                                                                    |
| Imagem privada       | Uma imagem privada é criada por um usuário e está disponível<br>apenas para o usuário que a criou. Ela contém um sistema<br>operacional, aplicações públicas pré-instaladas e aplicações<br>privadas do usuário. O uso de uma imagem privada para criar os<br>BMSs libera você da configuração repetida dos BMSs. |
| Imagem compartilhada | Uma imagem compartilhada é uma imagem privada que outros<br>usuários compartilham com você.                                                                                                    |

**Tabela 5-1** Tipos de imagem

#### **Imagens públicas**

As imagens públicas são fornecidas pela HUAWEI CLOUD. Essas imagens estão disponíveis para todos os usuários, são compatíveis com os BMSs e a maioria dos sistemas operacionais

convencionais, e são pré-instaladas com os plug-ins necessários. As imagens públicas disponíveis para você variam dependendo do sabor do BMS selecionado. Para mais detalhes, consulte **[Os SOs suportados por diferentes tipos de BMSs](#page-22-0)**.

#### **Características**

- l Tipos dos SO: os SOs de Linux e de Windows que são atualizados e mantidos periodicamente
- Software pré-instalado: plug-ins dos quais dependem o armazenamento, as redes e as funções básicas do BMS

#### A CUIDADO

Esses plug-ins são necessários para que os BMSs sejam executados corretamente. Não exclua nem modifique nenhum deles. Caso contrário, as funções básicas do BMS serão afetadas.

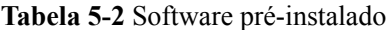

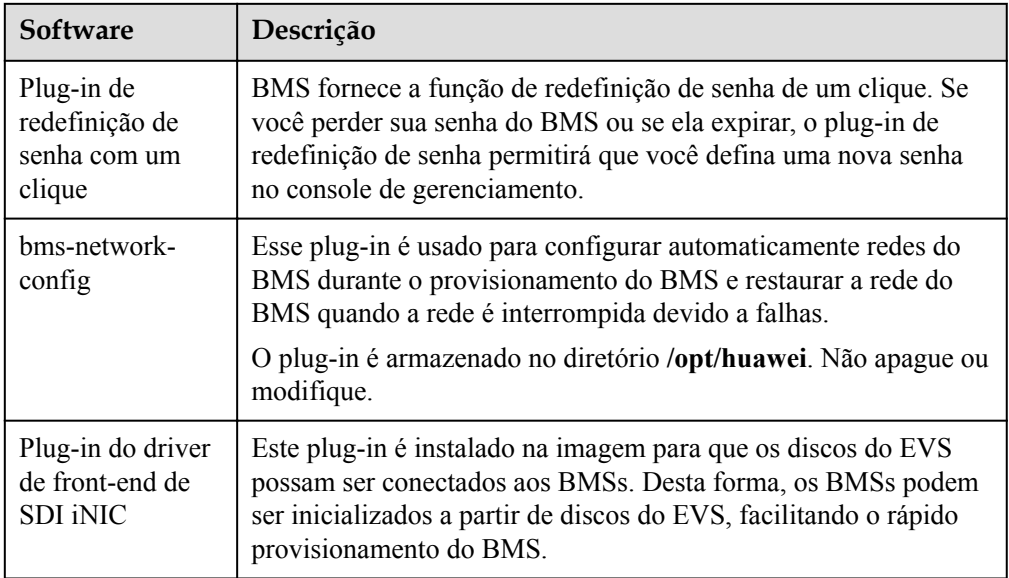

- Compatibilidade: compatível com hardware de servidor
- l Segurança: altamente estável e licenciada
- Restrições: sem restrições de uso

#### **Imagens privadas**

Uma imagem privada contém um sistema operacional, aplicações públicas pré-instaladas e aplicações privadas de um usuário. Você pode usar uma imagem privada para criar BMSs sem precisar configurá-los repetidamente.

#### **Características**

Compatibilidade: imagens privadas podem ser usadas para implantar servidores que são do mesmo modelo do BMS de origem e podem falhar ao implantar servidores de outros modelos.

- <span id="page-22-0"></span>l Funções: você pode criar e excluir imagens privadas, bem como criar BMSs e reinstalar o sistema operacional do BMS usando imagens privadas. Você também pode realizar as seguintes operações:
	- **[Compartilhar imagens](https://support.huaweicloud.com/intl/pt-br/usermanual-ims/ims_01_0305.html)** com outros locatários.
	- **[Replicar imagens](https://support.huaweicloud.com/intl/pt-br/usermanual-ims/ims_01_0332.html)** entre regiões.
	- Exportar imagens para o seu bucket do OBS.
- l Restrições: você pode criar um máximo de 50 imagens privadas.
- l Preços: você será cobrado pelo armazenamento de imagens privadas. Para obter mais informações, consulte **[Detalhes de preços](https://support.huaweicloud.com/intl/pt-br/productdesc-ims/pt-br_topic_0030713145.html)**.

#### **Imagens compartilhadas**

Uma imagem compartilhada é uma imagem privada que outros usuários compartilham com você.

#### **Cenários de aplicação**

l Implementação de ambientes de software em um lote

Prepare um BMS com um sistema operacional, o arranjo de partição que você preferir e o software instalado para criar uma imagem privada. Você pode usar a imagem para criar clones em lote do seu BMS personalizado.

Fazer backup de um BMS

Crie uma imagem a partir de um BMS para fazer backup do BMS. Se o software do BMS tornar-se defeituoso, você pode usar a imagem para restaurar o BMS.

### **5.2 Os SOs suportados por diferentes tipos de BMSs**

As tabelas a seguir listam os sistemas operacionais de 64 bits suportados por diferentes tipos de BMS.

- l **[Tabela 5-3](#page-23-0)** lista os SOs suportados pelos BMSs x86 V4 com CPU Intel Broadwell.
- l **[Tabela 5-4](#page-24-0)** lista os SOs suportados pelos BMSs x86 V5 com CPU Intel Skylake.
- l **[Tabela 5-5](#page-25-0)** lista os SOs suportados pelos BMSs x86 V6 com CPU Intel Cascade Lake.
- [Tabela 5-6](#page-26-0) lista os SOs suportados pelos BMSs com CPU Kunpeng.

#### $\Box$  NOTA

- l Recomenda-se que você use as versões oficiais de lançamento do SO. Não adapte ou personalize as versões de lançamento, ou podem ocorrer problemas.
- l Os fornecedores dos SO nem sempre atualizam as versões de lançamento do SO regularmente. Algumas versões não são mais mantidas e essas versões obsoletas não recebem mais patches de segurança. Certifique-se de ler as notificações de atualização dos fornecedores do SO e atualize seu SO para que ele seja executado corretamente.
- l Para o CentOS 7.4 ou anterior, as NICs de extensão do BMS não podem ser pingadas devido a problemas conhecidos do kernel. Então, você é aconselhado a usar o CentOS 7.5 ou posterior.

Para obter detalhes, consulte **[Como lidar com a falha no ping de uma NIC de extensão do](https://support.huaweicloud.com/intl/pt-br/bms_faq/bms_faq_0054.html) [CentOS 7?](https://support.huaweicloud.com/intl/pt-br/bms_faq/bms_faq_0054.html)**

| Tipo do<br><b>BMS</b>                                                                                                    | Windo<br><b>WS</b>                                                  | CentO<br>S                                                                            | <b>Red</b><br>Hat                                      | <b>SUSE</b>                                                                                | Ubuntu                                                           | Oracle<br>Linux            | EulerO<br>S        |
|----------------------------------------------------------------------------------------------------|---------------------------------------------------------------------|---------------------------------------------------------------------------------------|--------------------------------------------------------|--------------------------------------------------------------------------------------------|------------------------------------------------------------------|----------------------------|--------------------|
| Disco-<br>intensivo<br>D1<br>physical.d1<br>.large                                                                                               | Windo<br><b>WS</b><br>Server<br>2012<br>R2/201<br>6<br>Standar<br>d | CentO<br>S<br>6.7/6.8<br>6.9/6.1<br>0/7.2/7<br>3/7.4/7<br>.5/7.6                      | Red Hat<br>6.7/6.8/6<br>9/7.2/7.3<br>/7.4/7.5          | <b>SUSE</b><br>Linux<br>Enterpris<br>$\mathbf e$<br>11.SP4/1<br>2.SP1/12<br>SP2/12.<br>SP3 | Ubuntu<br>14.04.5<br><b>LTS</b><br>Ubuntu<br>16.04<br><b>LTS</b> | Oracle<br>Linux<br>6.9/7.4 | EulerOS<br>2.2/2.3 |
| BMS de<br>uso geral<br>physical.s3.<br>large<br>physical.s3.<br>xlarge<br>physical.s3.<br>2xlarge                                                | Windo<br><b>WS</b><br>Server<br>2012<br>R2/201<br>6<br>Standar<br>d | CentO<br>S<br>6.7/6.8<br>$\sqrt{2}$<br>6.9/6.1<br>0/7.2/7<br>3/7.4/7<br>.5/7.6        | Red Hat<br>6.7/6.8/6<br>9/6.10/7.<br>2/7.3/7.4<br>/7.5 | <b>SUSE</b><br>Linux<br>Enterpris<br>e<br>11.SP4/1<br>2.SP1/12<br>$SP2/12$ .<br>SP3        | Ubuntu<br>14.04.5<br><b>LTS</b><br>Ubuntu<br>16.04<br><b>LTS</b> | Oracle<br>Linux<br>6.9/7.4 | EulerOS<br>2.2/2.3 |
| <b>BMS</b><br>otimizado<br>para<br>memória<br>physical.m<br>2.small<br>physical.m<br>2.mediump<br>hysical.m2.<br>large<br>physical.m<br>2.xlarge | $\overline{a}$                                                      | CentO<br>S 7.2                                                                        | $\overline{a}$                                         | $\overline{a}$                                                                             |                                                                  |                            | -                  |
| <b>BMS</b><br>otimizado<br>para I/O<br>physical.io<br>1.large                                                                                    | Windo<br><b>WS</b><br>Server<br>2012<br>R2/201<br>6<br>Standar<br>d | CentO<br>S<br>6.7/6.8<br>T<br>6.9/7.2<br>$\sqrt{2}$<br>7.3/7.4<br>$\prime$<br>7.5/7.6 | Red Hat<br>6.7/6.8/6<br>9/7.2/7.3<br>/7.4/7.5          | <b>SUSE</b><br>Linux<br>Enterpris<br>e<br>11.SP4/1<br>2.SP1/12<br>.SP2/12.<br>SP3          | Ubuntu<br>14.04.5<br><b>LTS</b><br>Ubuntu<br>16.04<br><b>LTS</b> | Oracle<br>Linux<br>6.9/7.4 | EulerOS<br>2.2/2.3 |

<span id="page-23-0"></span>**Tabela 5-3** Os SOs suportados pelo BMSs com CPU x86 V4

<span id="page-24-0"></span>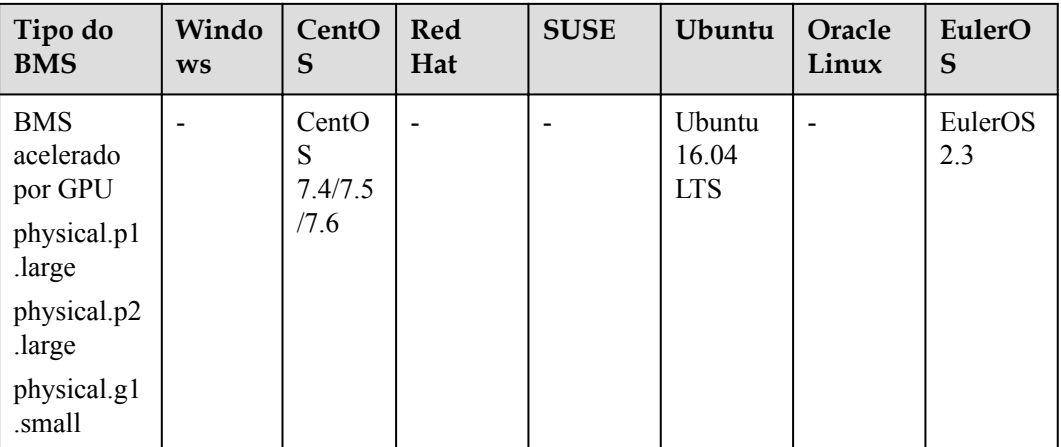

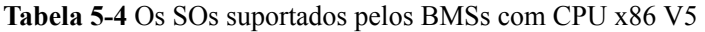

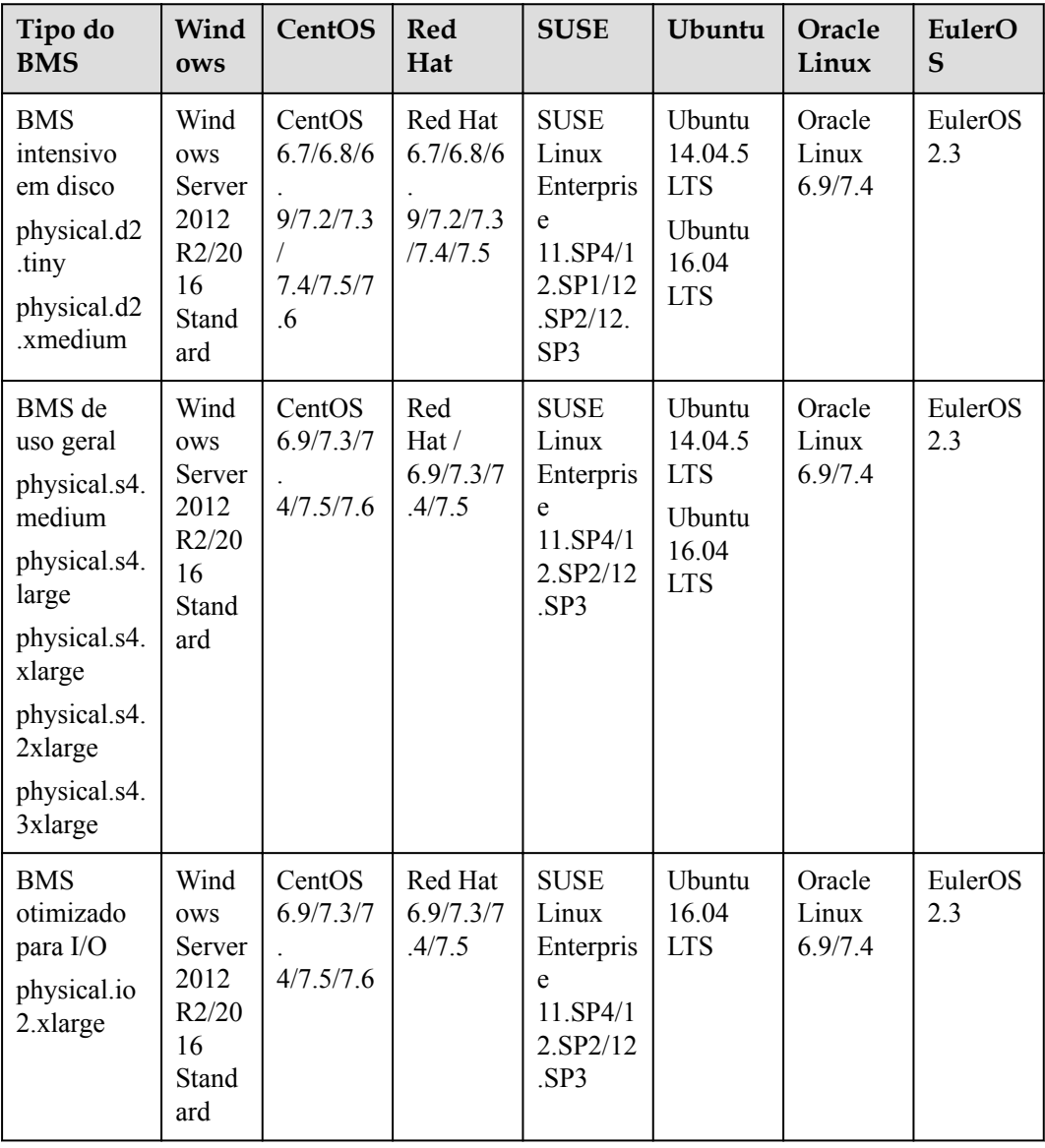

<span id="page-25-0"></span>

| Tipo do<br><b>BMS</b>                                                    | Wind<br><b>OWS</b>                                                  | CentOS                           | <b>Red</b><br>Hat              | <b>SUSE</b>                                                           | Ubuntu                                                           | Oracle<br>Linux            | EulerO<br>S    |
|--------------------------------------------------------------------------|---------------------------------------------------------------------|----------------------------------|--------------------------------|-----------------------------------------------------------------------|------------------------------------------------------------------|----------------------------|----------------|
| Computaçã<br>o de alto<br>desempenh<br>o BMS<br>(h2)                     |                                                                     | CentOS<br>6.9/7.3/7<br>4/7.5/7.6 |                                | <b>SUSE</b><br>Linux<br>Enterpris<br>e 11.SP4                         | Ubuntu<br>16.04<br><b>LTS</b>                                    |                            | EulerOS<br>2.3 |
| physical.h2<br>large.                                                    |                                                                     |                                  |                                |                                                                       |                                                                  |                            |                |
| Computaçã<br>o de alto<br>desempenh<br>o(hc2)<br>physical.hc<br>2.xlarge | Wind<br><b>OWS</b><br>Server<br>2012<br>R2/20<br>16<br>Stand<br>ard | CentOS<br>6.9/7.3/7<br>4/7.5/7.6 | Red Hat<br>6.9/7.3/7<br>.4/7.5 | <b>SUSE</b><br>Linux<br>Enterpris<br>e<br>11.SP4/1<br>2.SP2/12<br>SP3 | Ubuntu<br>14.04.5<br><b>LTS</b><br>Ubuntu<br>16.04<br><b>LTS</b> | Oracle<br>Linux<br>6.9/7.4 | EulerOS<br>2.3 |
| <b>BMS</b><br>acelerado<br>por GPU<br>physical.p3<br>large.              |                                                                     |                                  |                                |                                                                       |                                                                  |                            | EulerOS<br>2.3 |

**Tabela 5-5** Os SOs suportados pelos BMSs com CPU x86 V6

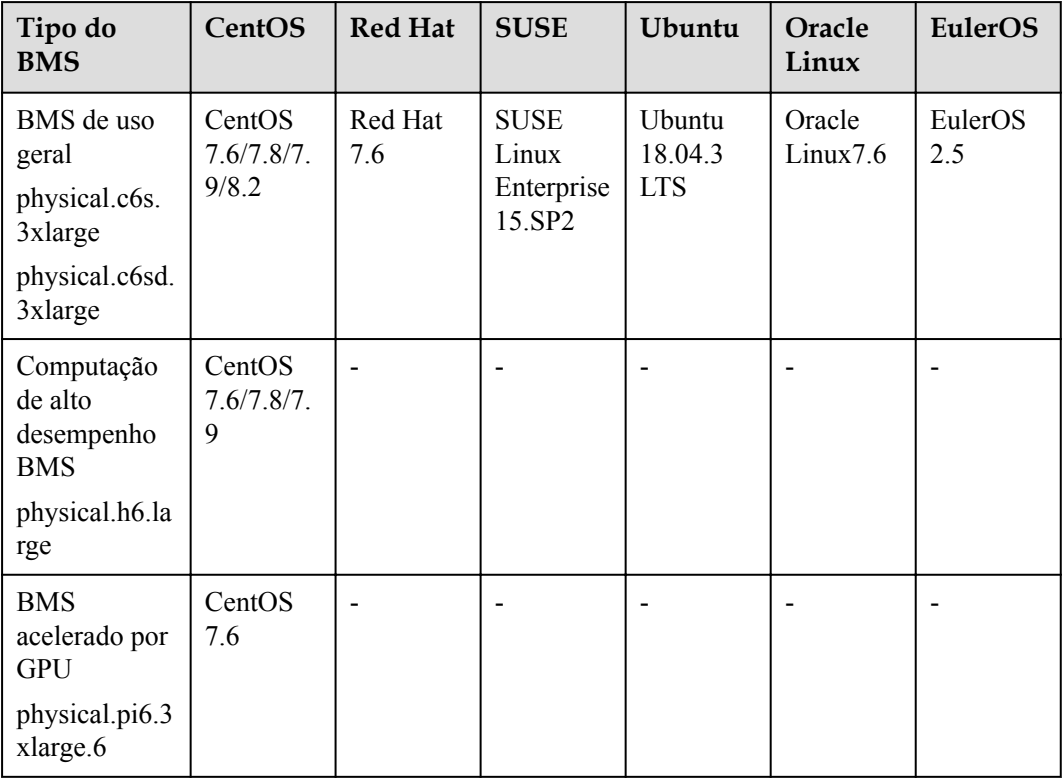

| Tipo do BMS                                                                | CentOS        | openEuler          | EulerOS     |
|----------------------------------------------------------------------------|---------------|--------------------|-------------|
| physical.ks1ne.2xlarge<br>physical.ks1ne.4xlarge<br>physical.ks1ne.8xlarge | Cent $OS$ 7.6 | openEuler<br>20.03 | EulerOS 2.8 |
| physical.kd1ne.2xlarge<br>physical.kd1ne.4xlarge                           | Cent $OS$ 7.6 | openEuler<br>20.03 | EulerOS 2.8 |
| physical.kat1.6xlarge                                                      |               |                    | EulerOS 2.8 |

<span id="page-26-0"></span>**Tabela 5-6** Os SOs suportados pelos BMSs com CPU Kunpeng

# **6 Disco do EVS**

#### <span id="page-27-0"></span>**O que é o Elastic Volume Service (EVS)?**

O EVS oferece armazenamento de blocos escalável para BMSs. Os discos do EVS apresentam alta confiabilidade, alto desempenho e especificações avançadas e são ideais para sistemas de arquivos distribuídos, ambientes de desenvolvimento e teste, aplicações de data warehouse e cenários de computação de alto desempenho (HPC).

Ao contrário dos servidores tradicionais que só podem usar discos locais, os BMSs podem usar discos do EVS que não são limitados pela capacidade. Discos do EVS compartilhados permitem leituras e gravações simultâneas por vários BMSs, permitindo que você implemente aplicações principais em clusters.

#### **Tipos de disco do EVS**

Os BMSs suportam os seguintes tipos de discos do EVS:

- l I/O comum (geração anterior): este tipo de disco do EVS fornece um máximo de 2200 IOPS. Ele é ideal para cenários de aplicações que exigem grande capacidade, velocidade média de leitura/gravação e menos transações, como aplicações corporativas e testes em pequena escala.
- l I/O alta: este tipo de disco do EVS oferece um máximo de 5.000 IOPS e um mínimo de 1 ms de latência de leitura/gravação. Ele é projetado para atender às necessidades dos principais cenários de aplicações de alto desempenho e alta confiabilidade, como aplicações corporativas, desenvolvimento e testes em larga escala e logs de servidores da web.
- l I/O ultra-alta: esse tipo de disco do EVS oferece um máximo de 33.000 IOPS e um mínimo de 1 ms de latência de leitura/gravação. É excelente para I/O ultra-alta, largura de banda ultra-alta e cenários de aplicações com uso intensivo de leitura/gravação, como sistemas de arquivos distribuídos em HPC ou NoSQL/RDS em cenários com uso intenso de I/O.
- l SSD de uso geral: este tipo de disco do EVS oferece um máximo de 20.000 de IOPS e um mínimo de 1 ms de latência de leitura/gravação. Ele foi projetado para atender às necessidades de cenários de aplicações interativas de alto desempenho e baixa latência, como aplicações de escritório corporativo, desenvolvimento e testes em larga escala, transcodificação, logs de servidores web e containers.
- l SSD extremo: esse tipo de disco do EVS oferece até 128.000 IOPS e latências de leitura de menos de milissegundos. Com o RDMA integrado a algoritmos de controle de

congestionamento de baixa latência, esse tipo de disco é adequado para cenários de aplicações que exigem largura de banda ultraelevada e latência ultrabaixa.

#### **AVISO**

Os discos do EVS não podem ser anexados a physical.d2.large (disco-intensivo) ou physical.io2.xlarge (I/O-otimizado) porque eles são usados principalmente para Big Data.

#### **Desempenho do disco do EVS**

Os principais indicadores do desempenho do disco do EVS incluem latência de leitura/ gravação, IOPS e taxa de transferência.

- l IOPS: número de operações de leitura/gravação realizadas por um disco do EVS por segundo
- l Taxa de transferência: quantidade de dados transmitida com sucesso por um disco do EVS por segundo, ou seja, a quantidade de dados lidos e gravados em um disco do EVS
- l Latência de leitura/gravação: intervalo mínimo entre duas operações consecutivas de leitura/escrita de um disco do EVS

Para obter mais detalhes, consulte **[Tipos de disco e desempenho de disco](https://support.huaweicloud.com/intl/pt-br/productdesc-evs/pt-br_topic_0014580744.html)**.

#### **Tipos de dispositivo de disco do EVS**

O BMS suporta apenas discos do EVS de Interface de sistema de computador pequeno (SCSI).

No console de gerenciamento, você pode criar discos do EVS com **Device Type** definido como **SCSI**. Os discos do EVS suportam a transmissão de comandos SCSI transparente, permitindo que os sistemas operacionais do BMS acessem diretamente a mídia de armazenamento subjacente. Os discos do EVS suportam comandos SCSI básicos de leitura/ gravação e comandos SCSI avançados.

#### $\Box$  NOTA

Os sistemas operacionais de imagem pública do BMS são pré-instalados com o driver necessário para usar discos de SCSI, portanto, você não precisa instalar o driver. Para saber como instalar o driver, consulte Instalação do driver da placa SDI no *Guia de criação de imagem privada do Bare Metal Server*.

## **7 Rede**

<span id="page-29-0"></span>Os tipos de rede do BMS incluem:

- $\bullet$  VPC
- l Rede de alta velocidade, rede de alta velocidade aprimorada
- Rede IB
- $\bullet$  VLAN definida pelo usuário

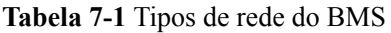

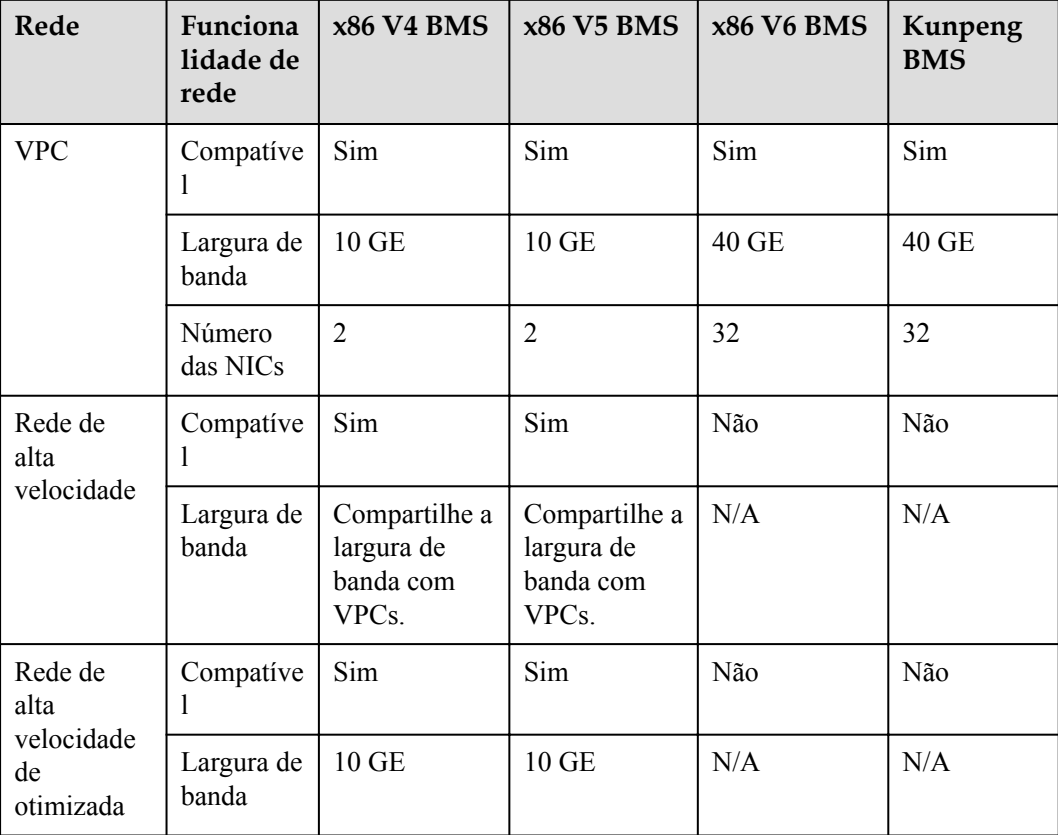

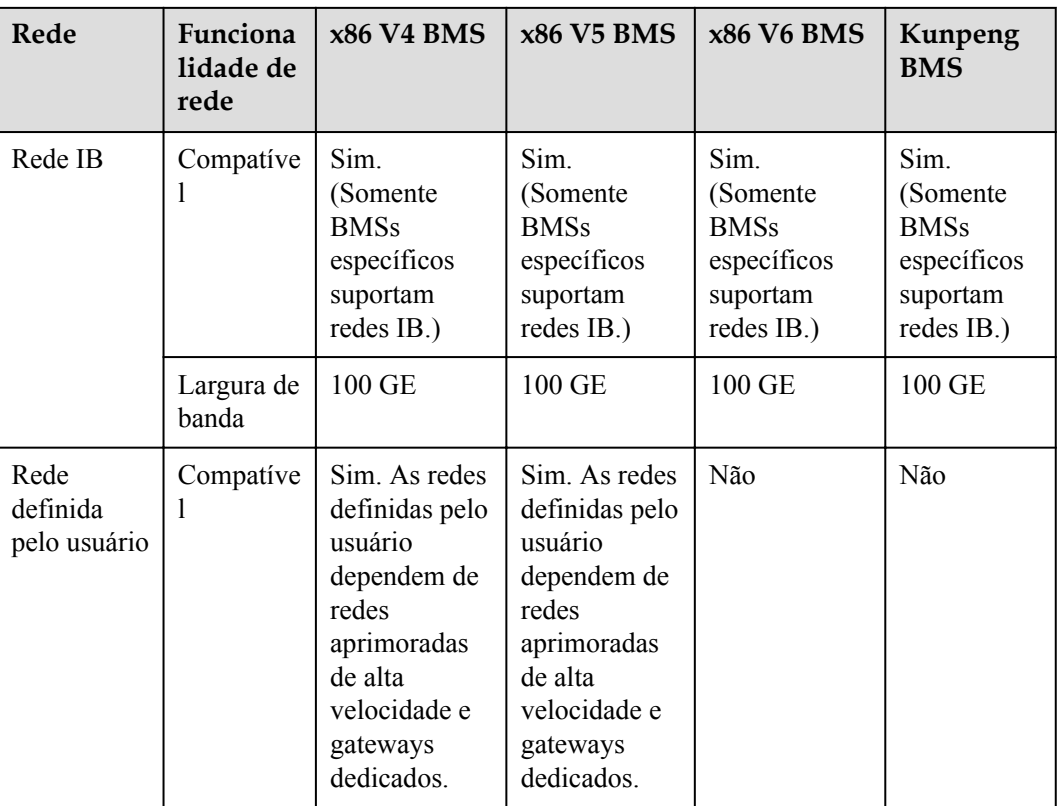

O BMS fornece quatro tipos de redes: VPC, rede de alta velocidade, VLAN definida pelo usuário e rede IB. São isolados uns dos outros.

x86 V4/V5 BMS:

A VPC e as interfaces de rede de alta velocidade são subinterfaces de VLAN criadas depois que as NICs de VLAN de manutenção do sistema são vinculadas. Você pode gerenciar e configurar NICs de VLANs definidas pelo usuário e redes IB.

x86 V6/Kunpeng BMS:

A arquitetura do QingtTian melhora o desempenho da rede e a ligação da NIC VPC oferece alta confiabilidade.

#### **Figura 7-1** Redes do BMS

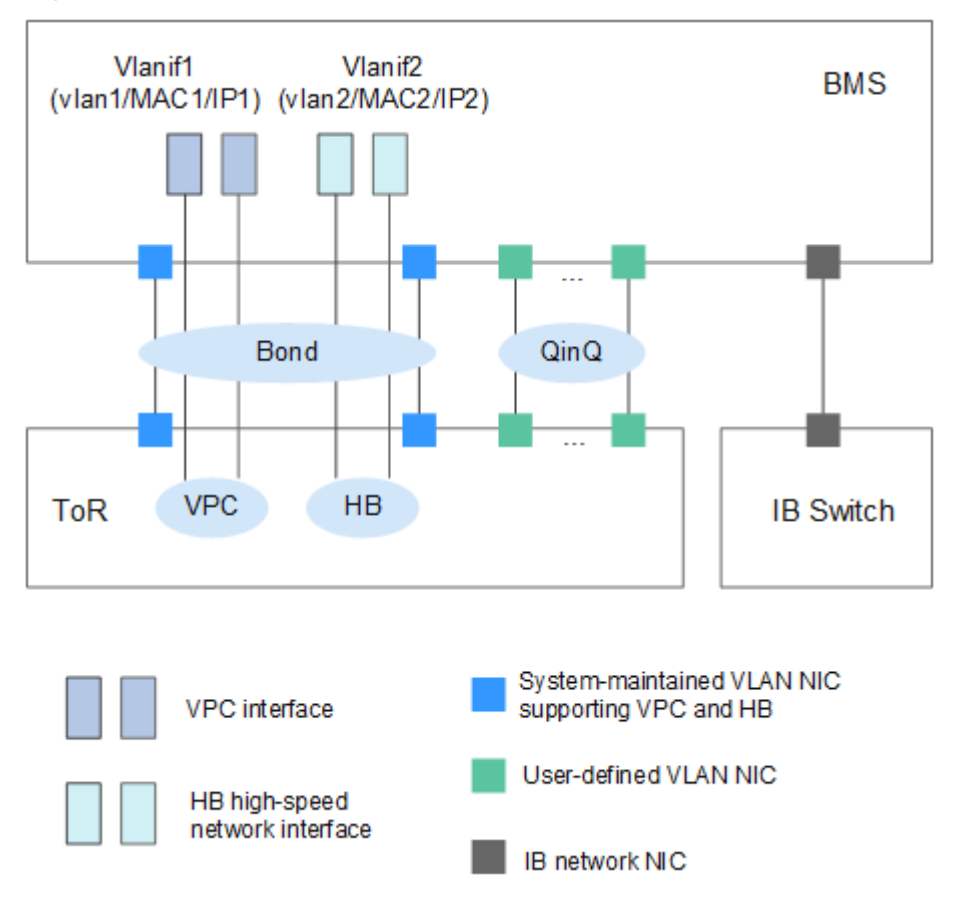

#### $\Box$  NOTA

- l Na figura anterior, ToR indica o modo de cabeamento no gabinete do servidor. O comutador de acesso é colocado na parte superior do rack e o servidor é colocado abaixo dele. HB indica uma rede de alta velocidade. QinQ indica um túnel 802.1Q.
- l VPC e interfaces de rede de alta velocidade são geradas pelo sistema e não podem ser alteradas. Eles são configurados no mesmo vínculo NIC.
- Os BMSs podem se comunicar com os ECSs por meio de VPCs ou redes IB (se houver).
- l Somente a VPC oferece suporte a grupos de segurança, EIPs e ELB.
- l Para uma rede de alta velocidade e VLAN definida pelo usuário, os BMSs na mesma rede se comunicam entre si apenas por meio de conexões de camada 2.

#### **VPC**

Uma VPC é uma rede virtual logicamente isolada, configurável e gerenciável. Ajuda a melhorar a segurança dos recursos da nuvem e simplifica a implementação da rede. Você pode criar grupos de segurança e VPNs, configurar intervalos de endereços IP e especificar tamanhos de largura de banda na VPC. Com uma VPC, você pode gerenciar e configurar facilmente redes internas e alterar configurações de rede. Você também pode personalizar regras de acesso para controlar o acesso do BMS dentro de um grupo de segurança e em diferentes grupos de segurança para aprimorar a segurança do BMS.

Para obter mais informações, consulte Visão geral de serviço da Virtual Private Cloud.

#### **Rede de alta velocidade**

Uma rede de alta velocidade é uma rede interna entre os BMSs. Ele fornece alta largura de banda para conectar os BMSs na mesma AZ. Se você quiser implantar serviços que exigem alta taxa de transferência e baixa latência, poderá criar redes de alta velocidade. Atualmente, o serviço do BMS suporta redes de alta velocidade com uma largura de banda máxima de 10 Gbit/s.

As redes de alta velocidade aprimoradas usam hardware e software atualizados e fornecem desempenho superior às redes de alta velocidade.

Redes aprimoradas de alta velocidade têm as seguintes vantagens:

- l A largura de banda é de 10 Gbit/s ou superior.
- l O número de planos de rede pode ser personalizado e um máximo de 4000 sub-redes são suportadas.

#### **VLAN definida pelo usuário**

Você pode usar as NICs Ethernet 10GE que não estão sendo usadas pelo sistema para configurar uma VLAN definida pelo usuário. A tecnologia QinQ é usada para isolar redes e fornecer planos físicos e larguras de banda adicionais. Você pode criar VLANs para isolar o tráfego de rede. As NICs de VLAN definidas pelo usuário estão em pares. Você pode configurar a ligação de NIC para alcançar alta disponibilidade. As VLANs definidas pelo usuário em diferentes AZs não podem se comunicar umas com as outras.

#### $\Box$  NOTA

O QinQ é um protocolo de túnel de camada 2 baseado no encapsulamento IEEE 802.1Q. Ele adiciona uma tag VLAN pública a um quadro com uma tag VLAN privada e permite que o quadro com tags VLAN duplas seja transmitido pela rede de backbone do provedor de serviços com base na tag VLAN pública. Isso fornece um túnel VPN de camada 2 para os clientes.

#### **Rede IB**

Uma rede IB apresenta baixa latência e alta largura de banda e é usada em vários projetos de Computação de alto desempenho (HPC). Ele usa o NIC Mellanox IB de 100 Gbit/s, o comutador IB dedicado e o software de controlador UFM para garantir a comunicação e o gerenciamento da rede, e usa a chave de partição para isolar redes IB de diferentes locatários (semelhante às VLANs em uma Ethernet).

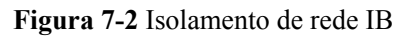

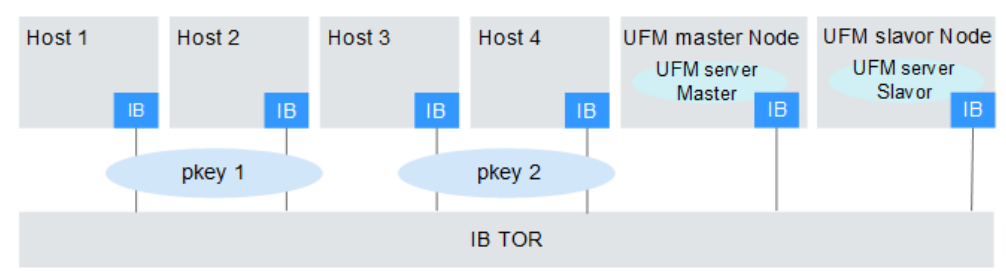

#### $\Box$  NOTA

O Unified Fabric Manager (UFM) é o controlador de comutador IB de uma rede IB baseada no software OpenSM e fornece interfaces para o norte. É implementado no modo ativo/em espera.

# **8 Segurança**

## <span id="page-34-0"></span>**8.1 Responsabilidades compartilhadas**

Huawei garante que seu compromisso com a segurança cibernética nunca será superado pela consideração de interesses comerciais. Para lidar com os desafios emergentes de segurança na nuvem e ameaças e ataques à segurança na nuvem, a Huawei Cloud constrói um sistema abrangente de garantia de segurança de serviços em nuvem para diferentes regiões e indústrias com base nas vantagens exclusivas de software e hardware da Huawei, leis, regulamentos, padrões da indústria e ecossistema de segurança.

**[Figura 8-1](#page-35-0)** ilustra as responsabilidades partilhadas pela Huawei Cloud e pelos usuários.

- l **Huawei Cloud**: garante a segurança dos serviços de nuvem e fornece nuvens seguras. As responsabilidades de segurança da Huawei Cloud incluem garantir a segurança de nossos serviços de IaaS, PaaS e SaaS, bem como os ambientes físicos dos data centers da Huawei Cloud onde nossos serviços de IaaS, PaaS e SaaS operam. A Huawei Cloud é responsável não apenas pelas funções de segurança e pelo desempenho de nossa infraestrutura, serviços de nuvem e tecnologias, mas também pela segurança geral de O&M na nuvem e, no sentido mais amplo, pela certificação de segurança de nossa infraestrutura e serviços.
- l **Locatário**: usa a nuvem com segurança. Os locatários da Huawei Cloud são responsáveis pelo gerenciamento seguro e eficaz das configurações personalizadas dos serviços em nuvem, incluindo IaaS, PaaS e SaaS. Isso inclui, mas não se limita a, redes virtuais, o SO de hosts e convidados de máquinas virtuais, firewalls virtuais, API Gateway, serviços avançados de segurança, todos os tipos de serviços em nuvem, dados de locatários, contas de identidade e gerenciamento de chaves.

**[O livro branco de segurança da Huawei Cloud](https://res-static.hc-cdn.cn/cloudbu-site/intl/en-us/TrustCenter/WhitePaper/Best Practices/SecurityWhitepaper_intl_en.pdf)** elabora as ideias e medidas para a construção da segurança da Huawei Cloud, incluindo estratégias de segurança na nuvem, o modelo de responsabilidade compartilhada, conformidade e privacidade, organizações e pessoal de segurança, segurança de infraestrutura, serviço e segurança de locatários, segurança de engenharia, segurança de O&M e segurança do ecossistema.

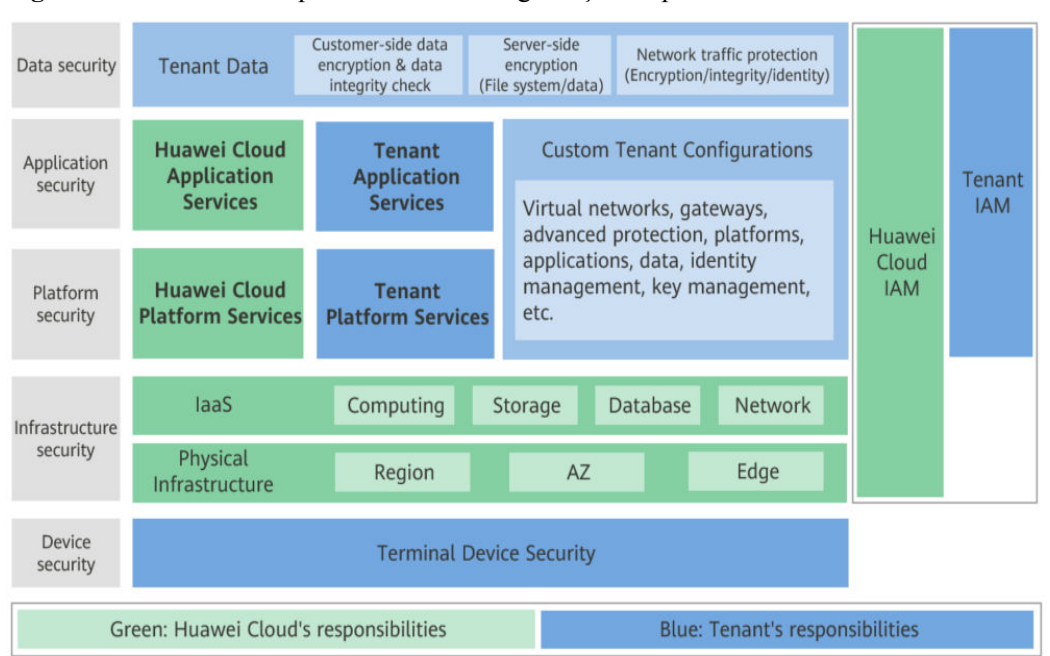

<span id="page-35-0"></span>**Figura 8-1** Modelo de responsabilidade de segurança compartilhada da Huawei Cloud

### **8.2 Autenticação de identidade e controle de acesso**

O Identity and Access Management (IAM) fornece funções como autenticação de identidade de usuário, atribuição de permissão e controle de acesso. Você pode usar o IAM para controlar com segurança o acesso do usuário aos seus BMSs. As permissões do IAM definem quais ações em seus recursos de nuvem são permitidas ou negadas. Depois de criar um usuário do IAM, adicione-o a um grupo de usuários e conceda as permissões exigidas pelo BMS ao grupo de usuários. Em seguida, todos os usuários desse grupo receberão automaticamente essas permissões.

#### **Segurança da conta**

Se você for um administrador corporativo, poderá usar o IAM para criar um usuário e conceder permissões a ele. Os funcionários do Enterprise podem usar a conta de usuário para acessar o sistema e você não precisa compartilhar a senha da conta ou o par de chaves com eles. Isso ajuda a gerenciar os recursos de forma eficiente. Você também pode configurar políticas de segurança de conta para proteger essas contas de usuário e reduzir os riscos de segurança para as informações da sua empresa.

#### **Autorização refinada**

Você pode conceder permissões refinadas a contas de funcionários para garantir que os serviços em nuvem sejam usados corretamente. Para obter detalhes, consulte **[Políticas de](https://support.huaweicloud.com/intl/pt-br/api-bms/bms_api_0902.html) [permissões e ações suportadas do BMS](https://support.huaweicloud.com/intl/pt-br/api-bms/bms_api_0902.html)**.

#### **Grupo de segurança**

Um grupo de segurança é um firewall virtual que detecta status e filtra pacotes de dados. É um importante método de isolamento de rede usado para controle de acesso de ECSs, BMSs, balanceadores de carga e bancos de dados.

Você pode configurar regras de grupo de segurança para permitir que instâncias em um grupo de segurança acessem a rede pública ou privada.

- Um grupo de segurança é um grupo lógico. Você pode adicionar os BMSs que tenham os mesmos requisitos de proteção de segurança em uma região ao mesmo grupo de segurança.
- l Por padrão, os BMSs no mesmo grupo de segurança podem se comunicar uns com os outros por meio de uma rede interna, enquanto os BMSs em diferentes grupos de segurança não podem.
- l Você pode modificar uma regra de grupo de segurança a qualquer momento, e a modificação entra em vigor imediatamente.

#### **Grupo de segurança padrão**

Quando você cria um BMS em uma região, o sistema criará um grupo de segurança padrão se não houver nenhum grupo de segurança na região.

A regra de grupo de segurança padrão permite todos os pacotes de dados de saída e bloqueia os pacotes de dados de entrada. Os BMSs neste grupo de segurança já podem acessar uns aos outros. Você não precisa adicionar regras adicionais.

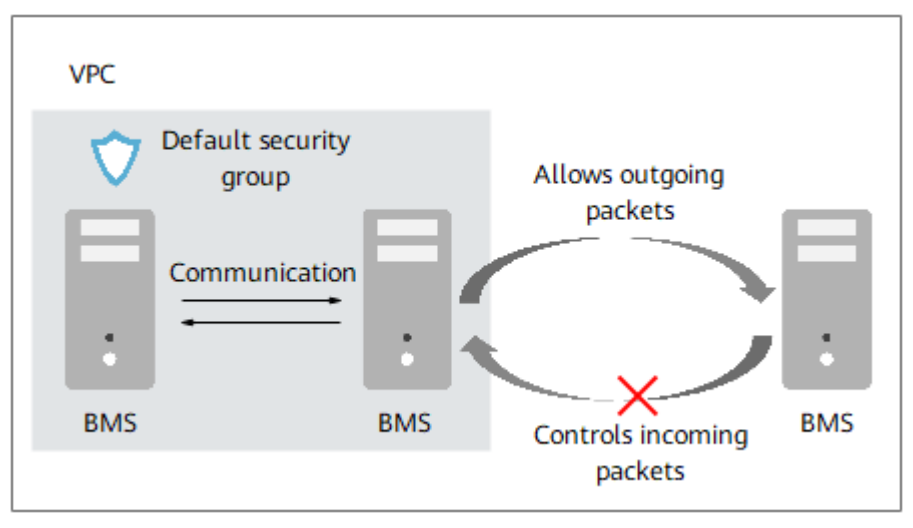

**Figura 8-2** Grupo de segurança padrão

#### **Autenticação de par de chaves**

O que é um par de chaves?

Um par de chaves, ou par de chaves SSH, é um método de autenticação usado quando você faz login remotamente em instâncias do Linux. Um par de chaves é gerado usando um algoritmo de criptografia. Ele contém uma chave pública e uma chave privada reservada para você. A chave pública é usada para criptografar dados (por exemplo, uma senha), e a chave privada é usada para descriptografar os dados.

HUAWEI CLOUD armazena a chave pública, e você precisa armazenar a chave privada. Não compartilhe sua chave privada com ninguém. Mantenha sua chave privada segura.

**Vantagens** 

Um par de chaves é mais seguro e mais fácil de usar do que o nome de usuário/senha na autenticação.

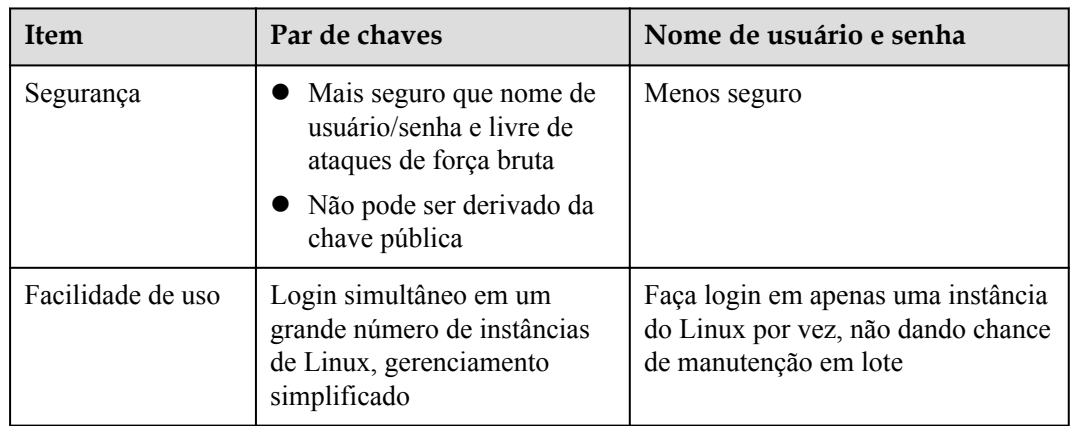

<span id="page-37-0"></span>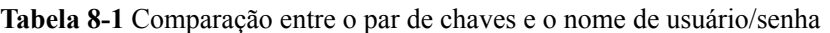

#### Restrições

- Somente as instâncias do Linux suportam o método de par de chaves.
- Somente pares de chaves de RSA são suportados. Chaves de RSA são tipicamente 1024, 2048 ou 4096 bits de comprimento.
- Uma instância do Linux pode ter apenas um par de chaves. Se um par de chaves tiver sido vinculado ao seu BMS e você vincular um novo par de chaves ao BMS, o novo par de chaves substituirá o original.
- Geração
	- Crie um par de chaves no console de gerenciamento.

#### $\Box$  NOTA

Quando um par de chaves é gerado, faça o download e mantenha-o corretamente.

– Use o PuTTYgen para criar um par de chaves e importe o par de chaves para HUAWEI CLOUD.

#### **Links úteis**

#### **[Usar um par de chaves SSH](https://support.huaweicloud.com/intl/pt-br/usermanual-bms/bms_01_0015.html)**

### **8.3 Proteção de dados**

O BMS toma medidas diferentes para garantir a segurança e a confiabilidade dos dados.

- l Os BMSs oferecem desempenho e isolamento em nível de servidor físico. Eles fornecem recursos de computação dedicados sem qualquer perda devido à virtualização. Esses BMSs podem garantir a segurança dos dados armazenados neles.
- Se um BMS usa discos locais, o RAID pode ser usado para melhorar a tolerância a falhas e garantir a segurança dos dados.
- l Você pode inicializar os BMSs sem discos locais a partir de discos do EVS (Elastic Volume Service) e provisionar os BMSs em minutos. O Cloud Server Backup Service (CSBS) fornece o serviço de backup para os BMSs. Ele funciona com base na tecnologia de instantâneo consistente para discos do EVS. Com o CSBS, você pode usar dados de backup para restaurar o BMS, garantindo a segurança e a correção dos dados.

## <span id="page-38-0"></span>**8.4 Auditoria e registro**

O Cloud Trace Service (CTS) é um serviço de auditoria de logs para a segurança da Huawei Cloud. Ele permite que você colete, armazene e consulte registros de operação de recursos da nuvem. Você pode usar esses registros para análise de segurança, conformidade de auditoria, rastreamento de recursos e localização de falhas.

Depois que o CTS é habilitado, ele pode gravar as operações do BMS.

l Se você quiser habilitar e configurar o CTS.

## **8.5 Controle de risco**

#### **Monitoramento do servidor**

O monitoramento do servidor fornecido pelo Cloud Eye inclui monitoramento básico e monitoramento do sistema operacional. O monitoramento básico refere-se ao monitoramento das métricas do servidor relatadas automaticamente (o BMS não suporta o monitoramento básico). O monitoramento do sistema operacional fornece monitoramento ativo em todo o sistema para BMSs, nos quais o agente está instalado. O agente usa menos de 50 MB de memória e 1,5% dos recursos da CPU.

Para atender aos requisitos básicos de monitoramento e O&M para servidores, mais de 40 métricas (como CPU, memória, disco e rede) serão monitoradas.

#### **Proteção de operação de missão crítica**

O BMS fornece proteção contra operações de missão crítica. Se você quiser executar uma operação de missão crítica no console de gerenciamento, insira uma credencial que possa provar sua identidade. Você pode executar a operação somente depois de passar a autenticação de identidade. Para a segurança da conta, é aconselhável ativar a proteção da operação. A configuração terá efeito tanto para a conta quanto para os usuários sob a conta.

### **8.6 Certificados**

#### **Certificados de conformidade**

Os serviços e plataformas da Huawei Cloud obtiveram várias certificações de segurança e de conformidade das organizações autorizadas, como a Organização Internacional de Normalização (ISO). Você pode **[baixá-los](https://console-intl.huaweicloud.com/compass/?region=ap-southeast-1&locale=en-us#/compass/certificates)** do console.

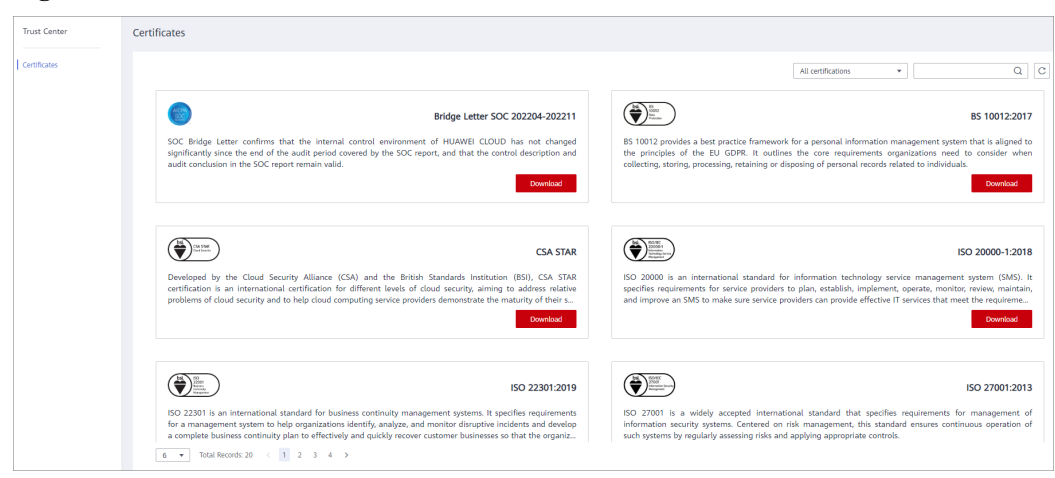

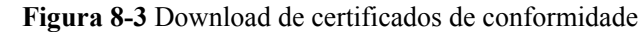

#### **Central de recursos**

A Huawei Cloud também fornece os seguintes recursos para ajudar os usuários a atender aos requisitos de conformidade. Para obter detalhes, consulte **[Central de recursos](https://www.huaweicloud.com/intl/pt-br/securecenter/resource.html)**.

**Figura 8-4** Central de recursos

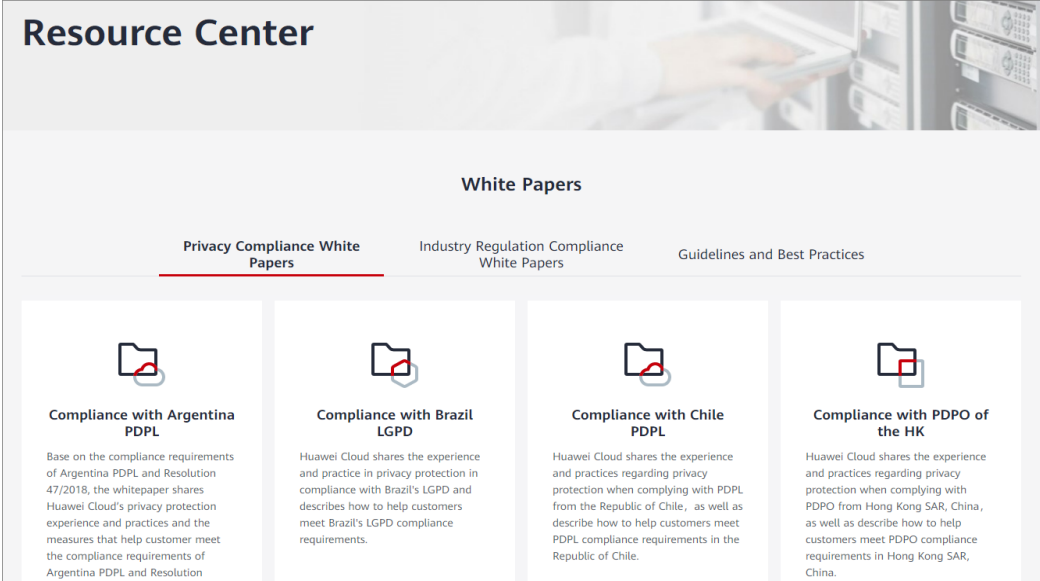

# **9 Cobrança**

## <span id="page-40-0"></span>**9.1 Cobrança**

#### **Itens cobrados**

Os itens de faturamento incluem BMS, disco do EVS (opcional) e EIP (opcional). Para mais detalhes, consulte **Tabela 9-1**.

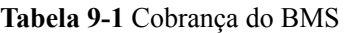

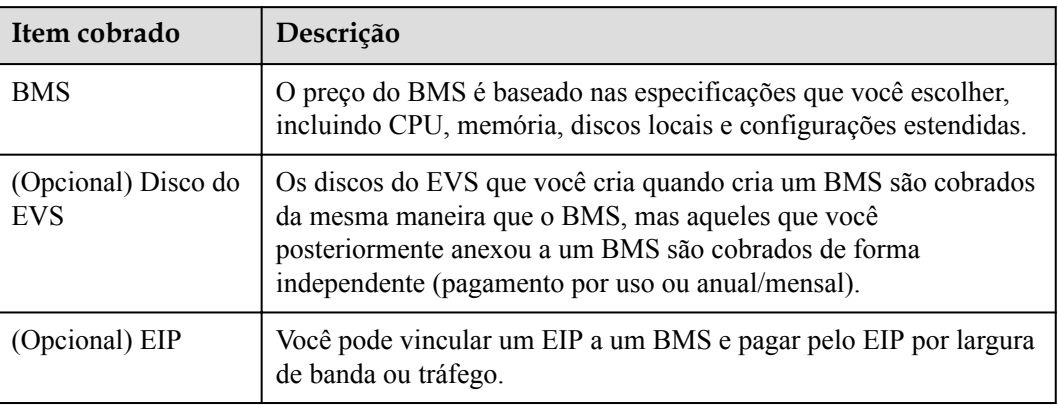

#### **Modos de cobrança**

Os BMSs são cobrados anualmente/mensalmente e não podem ser cobrados com base em pagamento por uso. Você pode comprar 10 meses e ganhar dois grátis. Se você pretende usar os BMSs por um longo prazo, você pode economizar mais especificando uma duração mais longa.

#### **Cobrança envolvida em alterações de especificações**

Se você precisar de espaço de armazenamento adicional, poderá expandir a capacidade dos discos do EVS conectados a um BMS ou anexar mais discos do EVS ao BMS. O espaço de armazenamento adicional será faturado mediante pagamento por uso ou anualmente/ mensalmente, dependendo dos modos de faturação especificados para os discos do EVS.

#### **Perguntas frequentes**

- $\bullet$  [Onde posso consultar o preço do BMS?](https://support.huaweicloud.com/intl/pt-br/bms_faq/bms_01_0059.html)
- l **[O que são pré-pagamento e pós-pagamento?Como escolher entre eles?](https://support.huaweicloud.com/intl/pt-br/bms_faq/bms_faq_0024.html)**
- l **[Qual é o impacto na cobrança se eu cancelar a assinatura de um BMS?](https://support.huaweicloud.com/intl/pt-br/bms_faq/bms_faq_0031.html)**
- l **[Como configurar a renovação automática para BMSs faturados anualmente/](https://support.huaweicloud.com/intl/pt-br/bms_faq/bms_faq_0052.html) [mensalmente?](https://support.huaweicloud.com/intl/pt-br/bms_faq/bms_faq_0052.html)**
- l **[Quando um BMS será lançado após expirar?](https://support.huaweicloud.com/intl/pt-br/bms_faq/bms_01_0069.html)**

# **10 Região e AZ**

#### <span id="page-42-0"></span>**Conceito**

Uma região e uma zona de disponibilidade (AZ) identificam a localização de um centro de dados. Você pode criar recursos em uma região e AZ específicas.

- l As regiões são divididas com base na localização geográfica e na latência da rede. Serviços públicos, como Elastic Cloud Server (ECS), Elastic Volume Service (EVS), Object Storage Service (OBS), Virtual Private Cloud (VPC), Elastic IP (EIP) e Image Management Service (IMS), são compartilhados na mesma região. As regiões são classificadas em regiões universais e regiões dedicadas. Uma região universal fornece serviços de nuvem universal para locatários comuns. Uma região dedicada fornece serviços específicos para locatários específicos.
- l Uma AZ contém um ou mais centros de data físicos. Cada AZ possui resfriamento, sistema de extinção de incêndio, proteção contra umidade e instalações elétricas independentes. Dentro de uma AZ, computação, rede, armazenamento e outros recursos são logicamente divididos em vários clusters. As AZs dentro de uma região são interconectadas usando fibras ópticas de alta velocidade, para suportar sistemas de alta disponibilidade entre AZs.

**Figura 10-1** mostra a relação entre regiões e AZs.

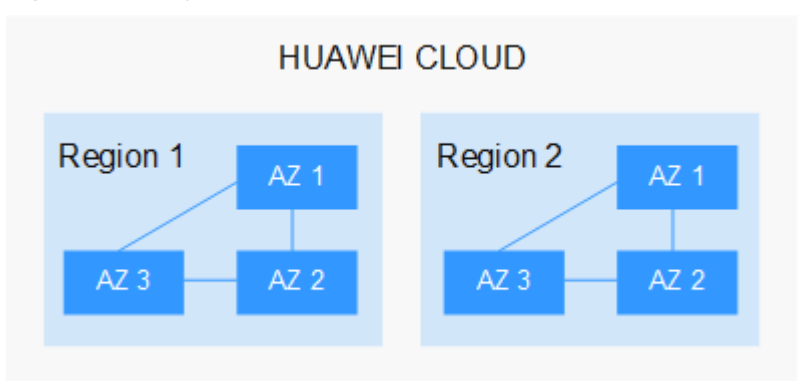

**Figura 10-1** Regiões e as AZs

HUAWEI CLOUD fornece serviços em muitas regiões do mundo. Selecione uma região e uma AZ com base nos requisitos. Para obter mais informações, consulte **[Regiões globais do](https://www.huaweicloud.com/intl/pt-br/global/) [Huawei Cloud](https://www.huaweicloud.com/intl/pt-br/global/)**.

#### **Selecionar uma região**

Ao selecionar uma região, considere os seguintes fatores:

l Localização

É recomendável selecionar a região mais próxima para menor latência de rede e acesso rápido. As regiões dentro do continente chinês fornecem a mesma infraestrutura, qualidade de rede BGP, bem como operações e configurações de recursos. Portanto, se seus usuários-alvo estiverem no continente chinês, você não precisará considerar as diferenças de latência da rede ao selecionar uma região.

- Se seus usuários-alvo estiverem na Ásia-Pacífico (excluindo o continente chinês), selecione a região **CN-Hong Kong**, **AP-Bangkok**, ou **AP-Singapore**.
- Se seus usuários-alvo estão na África, selecione a região **AF-Johannesburg**.
- Se seus usuários de destino estiverem na América Latina, selecione a região **LA-Santiago**.

#### $\Box$  NOTA

A região **LA-Santiago** está localizada no Chile.

Preço do recurso

Os preços dos recursos podem variar em diferentes regiões. Para obter detalhes.

#### **Selecionar uma AZ**

Ao implantar recursos, considere os requisitos de recuperação de desastres (DR) e latência de rede de seus aplicativos.

- Para alta capacidade de DR, implante recursos nas diferentes AZs dentro da mesma região.
- l Para menor latência de rede, implante recursos na mesma AZ.

#### **Regiões e endpoints**

Antes de usar uma API para chamar recursos, especifique sua região e endpoint. Para obter mais detalhes, consulte Regions and Endpoints.

## **11 Serviços relacionados**

#### <span id="page-44-0"></span>**Relações entre o BMS e outros serviços**

| Serviço                                  | Relação                                                                                                    | Principais interações/<br>Melhores práticas                                                                                                    |
|------------------------------------------|----------------------------------------------------------------------------------------------------|----------------------------------------------------------------------------------------------------|
| Image<br>Managemen<br>t Service<br>(IMS) | Você pode criar rapidamente os BMSs usando<br>imagens. Você também pode criar imagens<br>privadas usando os BMSs e compartilhá-las<br>com outros usuários.                                                                                                    | Criação de um BMS<br>usando uma imagem<br>privada<br>Criação de uma<br>imagem privada a<br>partir de um BMS<br>Criação de uma<br>imagem privada a<br>partir de um arquivo<br>de imagem externo |
| Virtual<br>Private<br>Cloud<br>(VPC)     | Você pode configurar uma rede isolada<br>logicamente para seus BMSs e configurar<br>grupos de segurança, VPN, segmentos de<br>endereço IP e largura de banda. Com uma VPC,<br>você pode gerenciar e configurar facilmente<br>redes internas e alterar configurações de rede.<br>Você também pode personalizar regras de<br>acesso para controlar o acesso do BMS dentro<br>de um grupo de segurança e em diferentes<br>grupos de segurança para aprimorar a<br>segurança do BMS. | Adição de regras de<br>grupo de segurança<br>Vinculação de um<br><b>EIP</b>                                                                                                    |

**Tabela 11-1** Relações entre o BMS e outros serviços

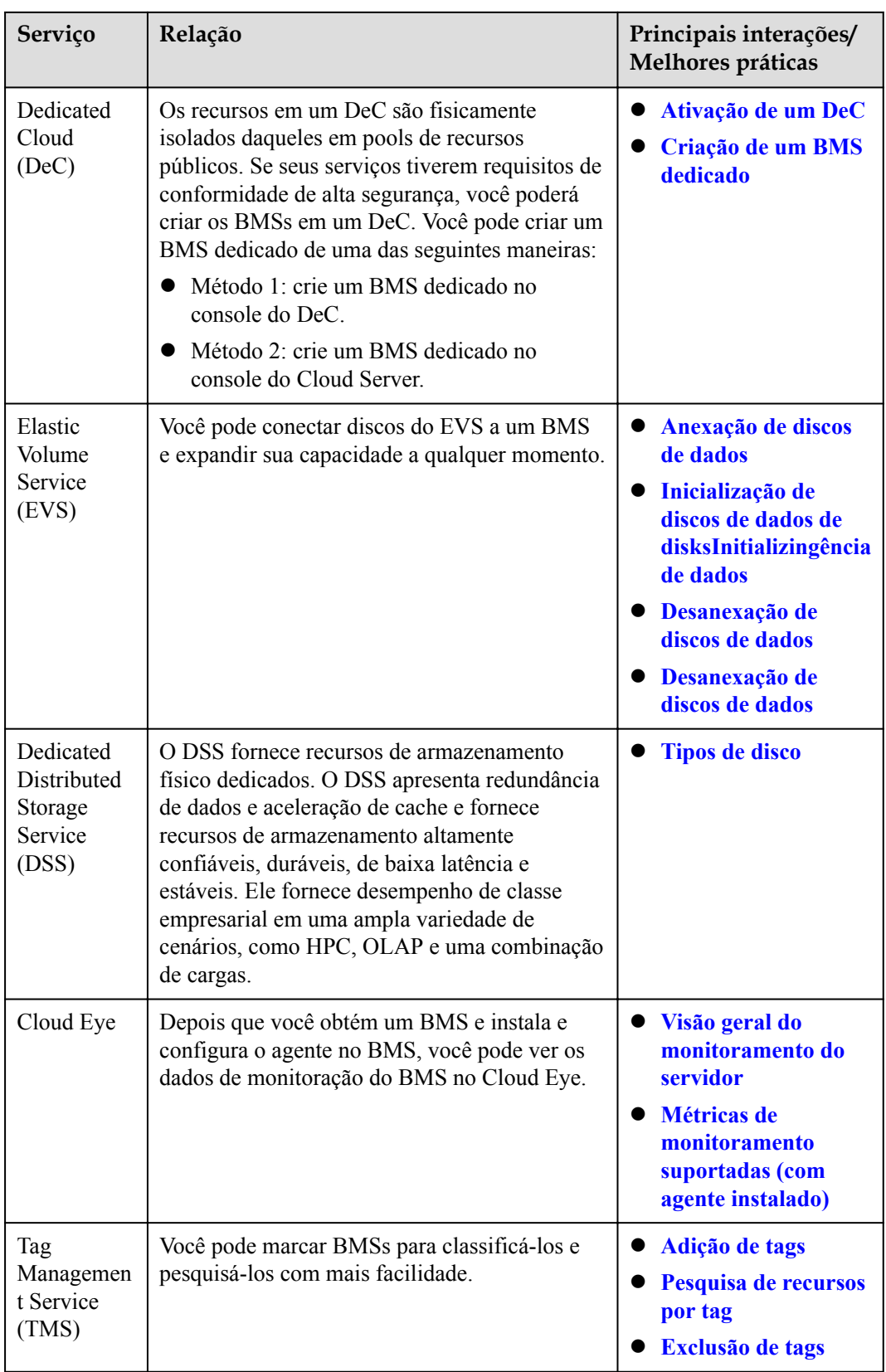

# <span id="page-46-0"></span>**12 Funcionalidades e restrições**

#### **Funcionalidades**

#### **BMS**

- l Provisionamento automático do BMS e login remoto para BMSs por meio do console de gerenciamento
- l Gerenciamento do ciclo de vida de um BMS, incluindo consulta, início, interrupção, reinicialização e exclusão de um BMS
- Redefinição de senha com um clique
- Reinstalação do SO
- l Reconstrução de um BMS se o hardware do BMS ou o SDI iNIC estiver danificado
- l Usar o Cloud Server Backup Service (CSBS) para fazer backup de configurações do BMS e dados de disco do EVS em intervalos do Object Storage Service (OBS) para segurança de dados
- l Injeção de scripts para simplificar a configuração e inicialização do BMS
- l Instalação da distribuição da Cloudera incluindo Apache Hadoop (CDH) nos BMSs, que permite a comunicação com outros serviços que você comprou
- Usar APIs para gerenciar os BMSs
- l Monitoramento de servidor, com o qual você pode obter as métricas de CPU, memória e I/O de disco de seus BMSs
- $\bullet$  Marcação de BMSs para torná-los mais fáceis de identificar e pesquisar

#### **Disco**

- l Anexar discos do EVS a ou desanexar discos do EVS de BMSs de Linux ou de Windows
- Discos do EVS compartilhados
- l Expansão dinâmica da capacidade de discos do EVS

#### **Imagem**

- l Usar uma imagem pública, privada ou compartilhada para criar BMSs
- l Criar uma imagem privada a partir de um BMS
- l Criar uma imagem privada a partir de um arquivo de imagem externo
- l Compartilhamento de imagens, replicação de imagens entre regiões e exportação de imagens para um intervalo do OBS

#### **Rede**

- $\bullet$  A VPC e rede IB
- l Criação de um grupo de segurança e definindo regras para proteger a segurança do BMS
- l Vinculação de um EIP a um BMS para permitir que o BMS acesse a Internet
- l Anexar várias NICs a um BMS

#### **Restrições**

- l Dispositivos de hardware externos (como dispositivos USB, chaves do banco U, discos rígidos externos e dongles) não pode ser carregado.
- l O gerenciamento fora de banda não é suportado. Seus BMSs são gerenciados e mantidos pela HUAWEI CLOUD.
- l A migração ao vivo não é suportada. Se um BMS estiver defeituoso, os serviços executados nele podem ser afetados. É uma boa prática implantar seus serviços em um cluster ou no modo principal/em espera para garantir alta disponibilidade.
- l Você não pode criar um servidor sem um sistema operacional, ou seja, um BMS deve ter um sistema operacional.
- l O SO de um BMS não pode ser alterado após sua criação ou durante a reinstalação do SO.
- l Depois que um BMS é criado, você não pode alterar sua VPC.
- l Ao criar um BMS, você só pode selecionar um flavor com CPU, memória e discos locais especificados, mas não pode configurá-los separadamente. Depois que um BMS é criado, você pode expandir a capacidade dos discos do EVS conectados, mas não pode modificar a CPU, a memória ou os discos locais do BMS.
- l Você só pode conectar discos do EVS cujo tipo de dispositivo é **SCSI** a um BMS.
- l Não é possível anexar discos do EVS a BMSs de flavors determinados ou BMSs criados a partir de determinadas imagens porque esses BMSs não possuem SDI iNICs ou não possuem compatibilidade.
- l Não exclua nem modifique plug-ins internos de uma imagem, como Cloud-Init e bmsnetwork-config. Caso contrário, as funções básicas do BMS serão afetadas.
- Se você optar por atribuir um endereço IP automaticamente ao criar um BMS, não altere o endereço IP privado do BMS depois que o BMS for provisionado. Caso contrário, o endereço IP pode entrar em conflito com o de outro BMS.
- Os BMSs não suportam NICs de ponte porque causarão interrupções de rede.
- l Não atualize o kernel do sistema operacional. Caso contrário, o driver de hardware pode se tornar incompatível com o BMS e afetar adversamente a confiabilidade do BMS.

# <span id="page-48-0"></span>**13 História de mudanças**

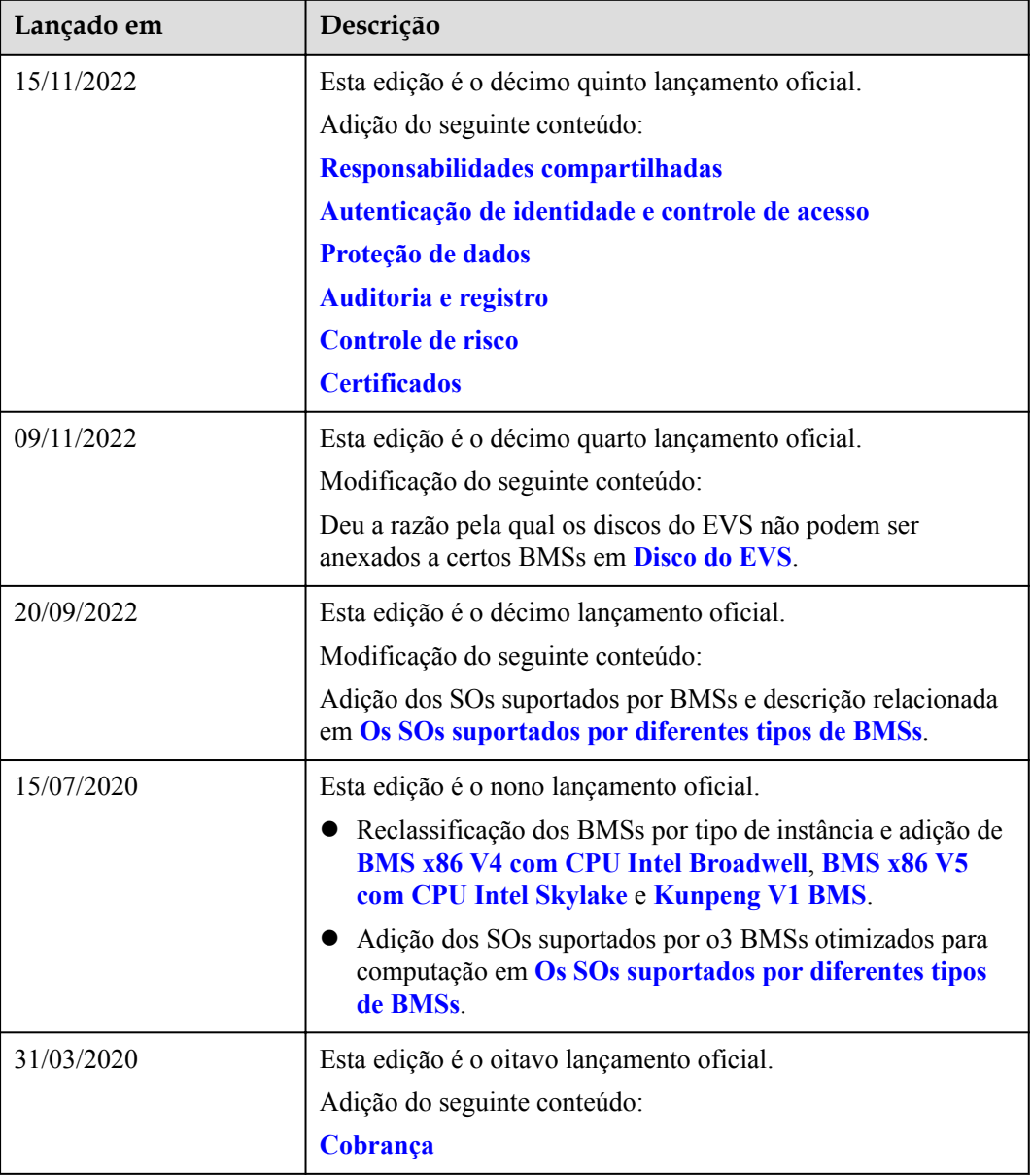

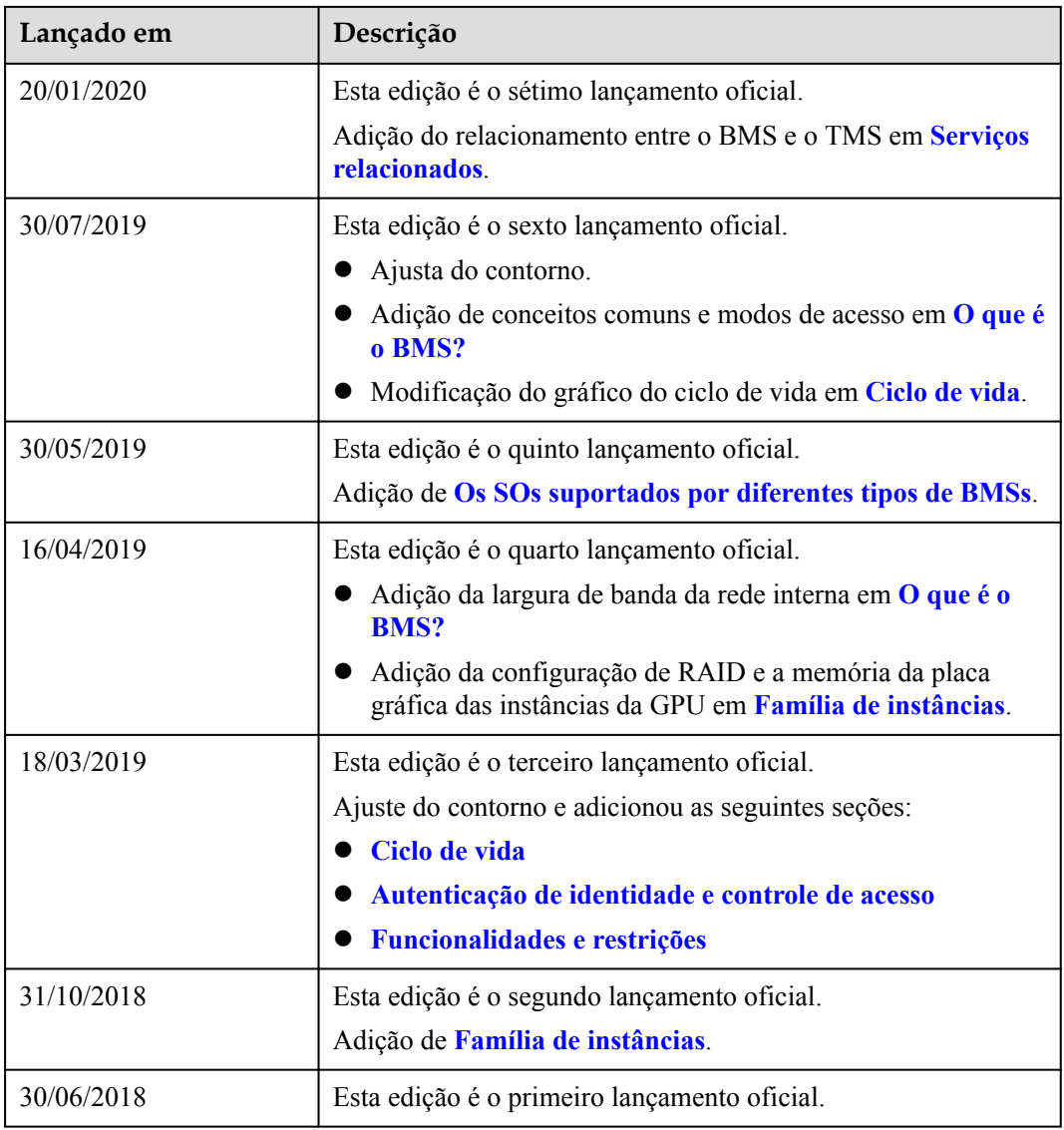